# Package 'PureCN'

April 15, 2020

Type Package

Title Copy number calling and SNV classification using targeted short read sequencing

Version 1.16.0

- Date 2019-10-21
- Description This package estimates tumor purity, copy number, and loss of heterozygosity (LOH), and classifies single nucleotide variants (SNVs) by somatic status and clonality. PureCN is designed for targeted short read sequencing data, integrates well with standard somatic variant detection and copy number pipelines, and has support for tumor samples without matching normal samples.

**Depends** R  $(>= 3.3)$ , DNAcopy, VariantAnnotation  $(>= 1.14.1)$ 

Imports GenomicRanges (>= 1.20.3), IRanges (>= 2.2.1), RColorBrewer, S4Vectors, data.table, grDevices, graphics, stats, utils, SummarizedExperiment, GenomeInfoDb, GenomicFeatures, Rsamtools, Biostrings, BiocGenerics, rtracklayer, ggplot2, gridExtra, futile.logger, VGAM, tools, methods, rhdf5, Matrix

Suggests BiocParallel, BiocStyle, PSCBS, TxDb.Hsapiens.UCSC.hg19.knownGene, copynumber, covr, knitr, optparse, org.Hs.eg.db, rmarkdown, testthat

# VignetteBuilder knitr

License Artistic-2.0

#### URL <https://github.com/lima1/PureCN>

biocViews CopyNumberVariation, Software, Sequencing, VariantAnnotation, VariantDetection, Coverage, ImmunoOncology

NeedsCompilation no

ByteCompile yes

RoxygenNote 6.1.1

git\_url https://git.bioconductor.org/packages/PureCN

git\_branch RELEASE\_3\_10

git\_last\_commit d5c94ec

git\_last\_commit\_date 2019-10-29

Date/Publication 2020-04-14

Author Markus Riester [aut, cre] (<https://orcid.org/0000-0002-4759-8332>), Angad P. Singh [aut]

Maintainer Markus Riester <markus.riester@novartis.com>

# R topics documented:

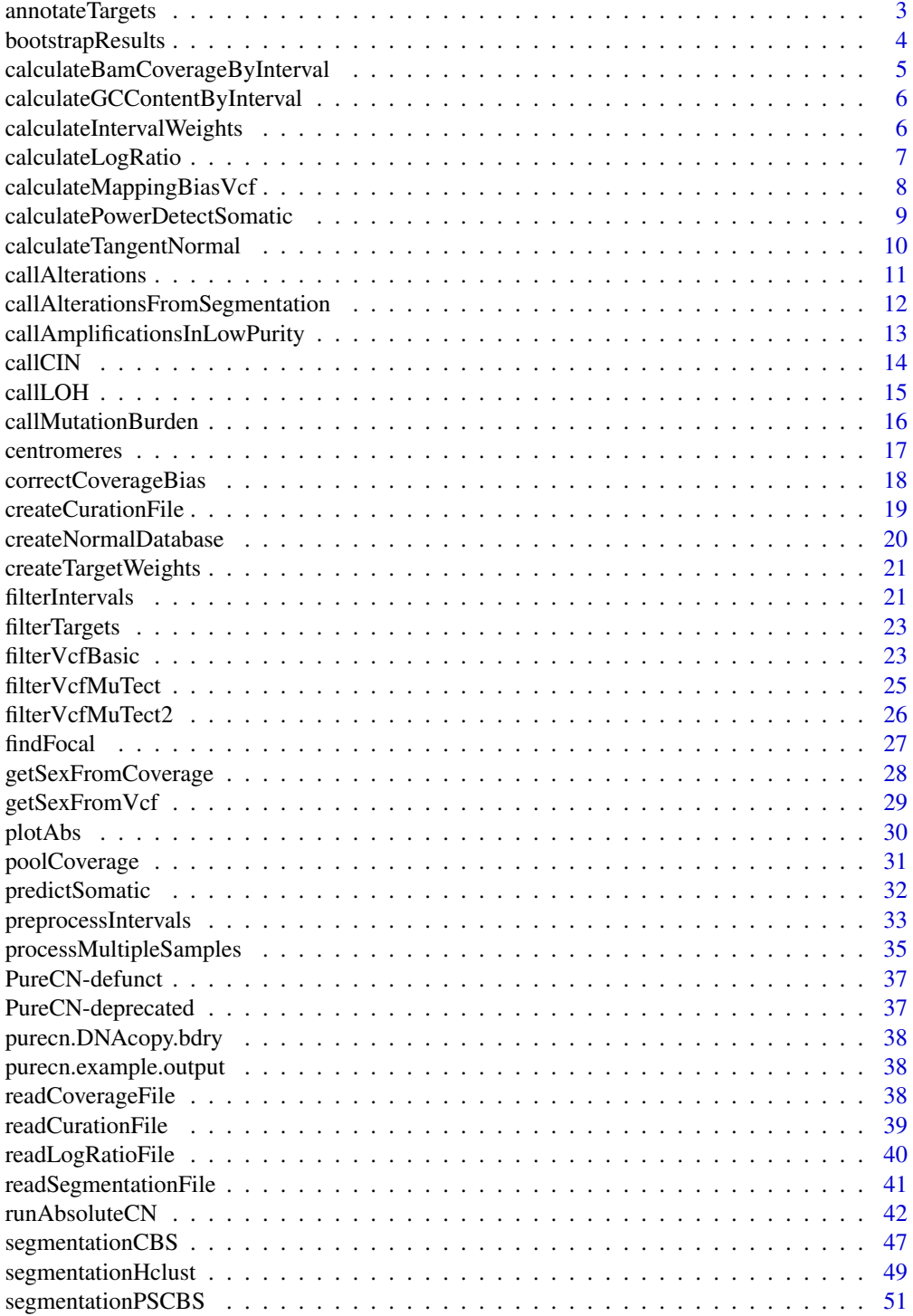

### <span id="page-2-0"></span>annotateTargets 3

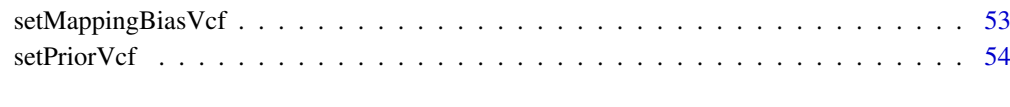

#### **Index** [56](#page-55-0)

annotateTargets *Annotate targets with gene symbols*

# Description

This function can be used to add a 'Gene' meta column containing gene symbols to a GRanges object. It applies heuristics to find the protein coding genes that were likely meant to target in the assay design in case transcripts overlap.

# Usage

```
annotateTargets(x, txdb, org)
```
# Arguments

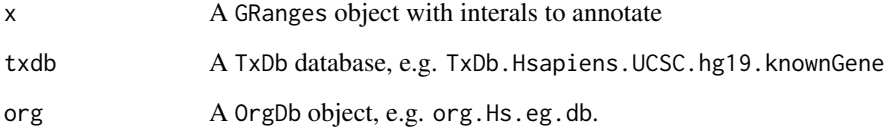

# Value

A GRanges object.

# Author(s)

Markus Riester

```
library(TxDb.Hsapiens.UCSC.hg19.knownGene)
library(org.Hs.eg.db)
normal.coverage.file <- system.file("extdata", "example_normal.txt",
   package="PureCN")
x <- head(readCoverageFile(normal.coverage.file),100)
x <- annotateTargets(x,TxDb.Hsapiens.UCSC.hg19.knownGene, org.Hs.eg.db)
```
<span id="page-3-0"></span>

# Description

This function bootstraps variants, then optionally re-ranks solutions by using the bootstrap estimate of the likelihood score, and then optionally removes solutions that never ranked high in any bootstrap replicate.

### Usage

```
bootstrapResults(res, n = 500, top = NULL, reorder = FALSE)
```
### Arguments

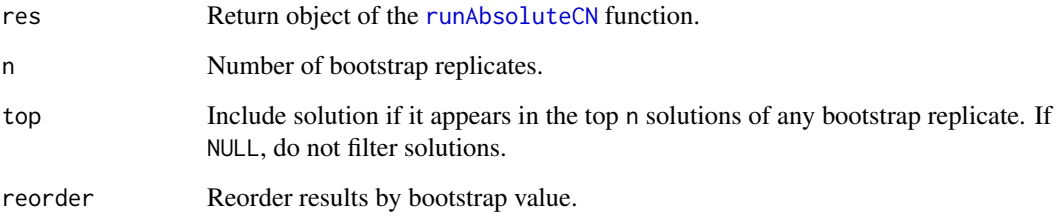

# Value

Returns a [runAbsoluteCN](#page-41-1) object with added bootstrap value to each solution. This value is the fraction of bootstrap replicates in which the solution ranked first.

### Author(s)

Markus Riester

#### See Also

[runAbsoluteCN](#page-41-1)

```
data(purecn.example.output)
ret.boot <- bootstrapResults(purecn.example.output, n=100)
plotAbs(ret.boot, type="overview")
```
<span id="page-4-1"></span><span id="page-4-0"></span>calculateBamCoverageByInterval

*Function to calculate coverage from BAM file*

### Description

Takes a BAM file and an interval file as input and returns coverage for each interval. Coverage should be then GC-normalized using the [correctCoverageBias](#page-17-1) function before determining purity and ploidy with [runAbsoluteCN](#page-41-1). Uses the scanBam function and applies low quality, duplicate reads as well as secondary alignment filters.

### Usage

```
calculateBamCoverageByInterval(bam.file, interval.file,
  output.file = NULL, index.file = bam.file, keep.duplicates = FALSE,
  ...)
```
### Arguments

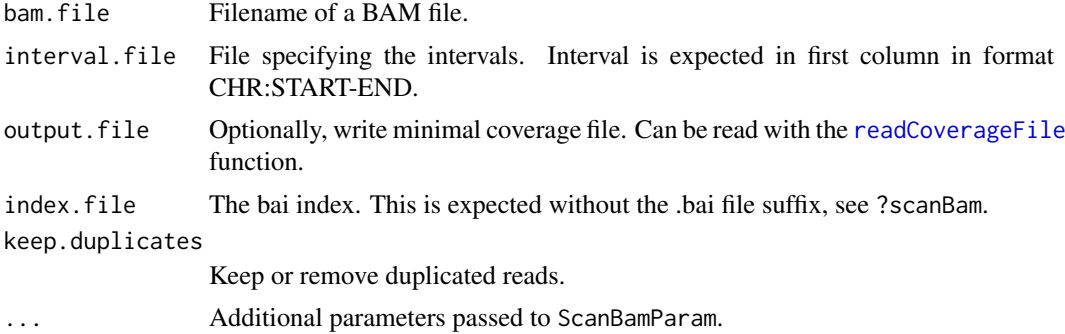

#### Value

Returns total and average coverage by intervals.

# Author(s)

Markus Riester

# See Also

[preprocessIntervals](#page-32-1) [correctCoverageBias](#page-17-1) [runAbsoluteCN](#page-41-1)

```
bam.file <- system.file("extdata", "ex1.bam", package = "PureCN",
   mustWork = TRUE)
interval.file <- system.file("extdata", "ex1_intervals.txt",
    package = "PureCN", mustWork = TRUE)
# Calculate raw coverage from BAM file. These need to be corrected for
# GC-bias using the correctCoverageBias function before determining purity
```

```
# and ploidy.
coverage <- calculateBamCoverageByInterval(bam.file = bam.file,
    interval.file = interval.file)
```
calculateGCContentByInterval

*Calculates GC content by interval*

# Description

This function was renamed to [preprocessIntervals](#page-32-1).

# Usage

calculateGCContentByInterval()

<span id="page-5-1"></span>calculateIntervalWeights

*Calculate interval weights*

#### Description

Creates an interval weight file useful for segmentation. Requires a set of coverage files from normal samples. Interval weights will be set proportional to the inverse of coverage standard deviation across all normals. Intervals with high variance in coverage in the pool of normals are thus downweighted.

# Usage

```
calculateIntervalWeights(normalDB, interval.weight.file = NULL,
  top.quantile = 0.7, plot = FALSE, normal.coverage.files = NULL)
```
#### Arguments

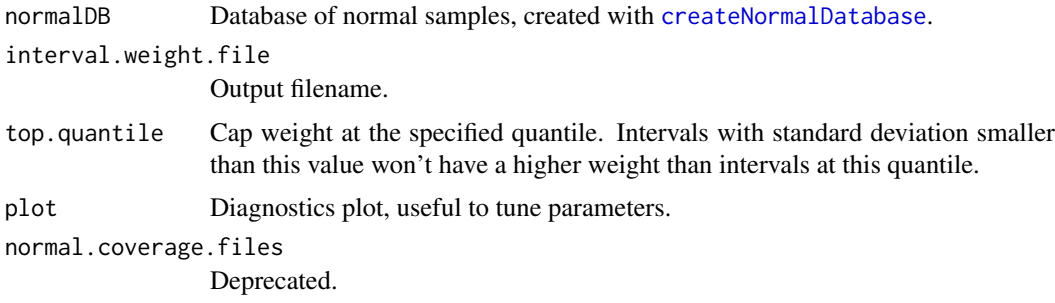

# Details

This function is now automatically called by [createNormalDatabase](#page-19-1) and is thus deprecated.

### <span id="page-6-0"></span>calculateLogRatio 7

# Value

A normalDB object with following slots added

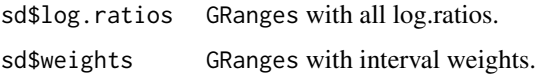

### Author(s)

Markus Riester

calculateLogRatio *Calculate coverage log-ratio of tumor vs. normal*

# Description

This function is automatically called by [runAbsoluteCN](#page-41-1) when normal and tumor coverage are provided (and not a segmentation file or target-level log-ratios). This function is therefore normally not called by the user.

#### Usage

calculateLogRatio(normal, tumor)

# Arguments

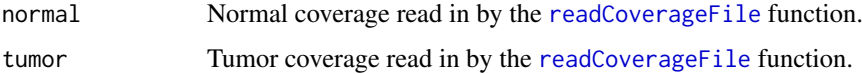

# Value

numeric(length(tumor)), tumor vs. normal copy number log-ratios for all targets.

### Author(s)

Markus Riester

```
normal.coverage.file <- system.file("extdata", "example_normal.txt",
   package="PureCN")
tumor.coverage.file <- system.file("extdata", "example_tumor.txt",
   package="PureCN")
normal <- readCoverageFile(normal.coverage.file)
tumor <- readCoverageFile(tumor.coverage.file)
log.ratio <- calculateLogRatio(normal, tumor)
```

```
calculateMappingBiasVcf
```
*Calculate Mapping Bias*

# Description

Function calculate mapping bias for each variant in the provided panel of normals VCF.

# Usage

```
calculateMappingBiasVcf(normal.panel.vcf.file, min.normals = 2,
 min.normals.betafit = 7, min.median.coverage.betafit = 5,
 yieldSize = 5000, genome)
```
# Arguments

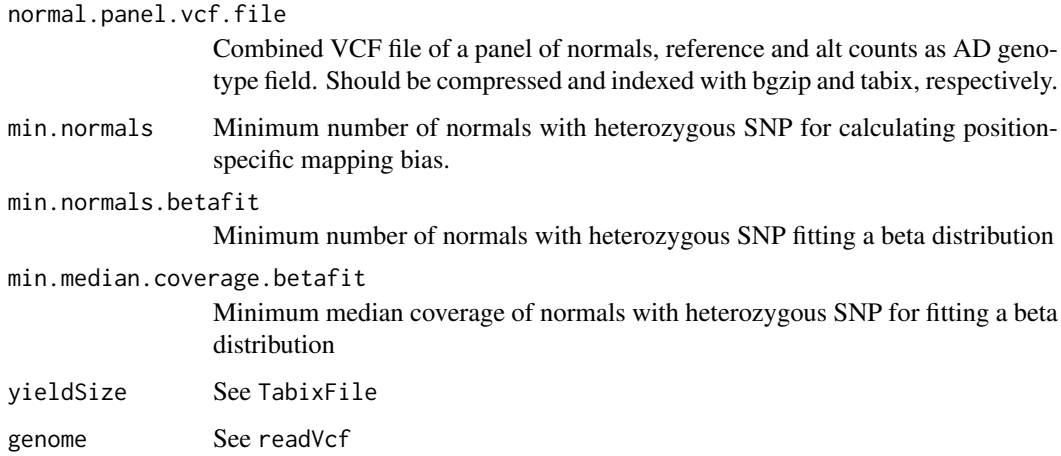

# Value

A GRanges object with mapping bias and number of normal samples with this variant.

# Author(s)

Markus Riester

```
normal.panel.vcf <- system.file("extdata", "normalpanel.vcf.gz", package="PureCN")
bias <- calculateMappingBiasVcf(normal.panel.vcf, genome = "h19")
saveRDS(bias, "mapping_bias.rds")
```
<span id="page-8-1"></span><span id="page-8-0"></span>calculatePowerDetectSomatic

*Power calculation for detecting somatic mutations*

# Description

This function calculates the probability of correctly rejecting the null hypothesis that an alt allele is a sequencing error rather than a true (mono-)clonal mutation.

# Usage

```
calculatePowerDetectSomatic(coverage, f = NULL, purity = NULL,
 ploidy = NULL, cell.fraction = 1, error = 0.001, fpr = 5e-07,
 verbose = TRUE)
```
# Arguments

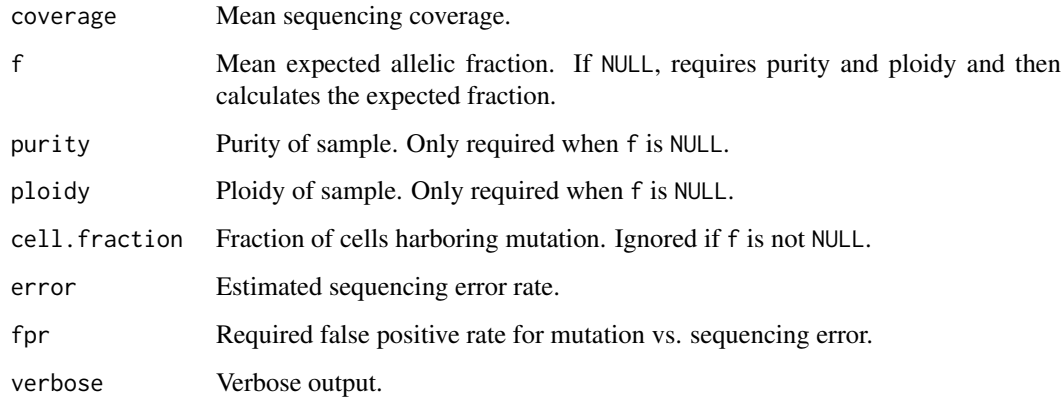

# Value

A list with elements

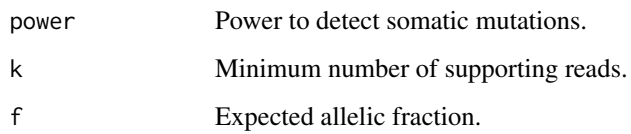

# Author(s)

Markus Riester

# References

Carter et al. (2012), Absolute quantification of somatic DNA alterations in human cancer. Nature Biotechnology.

### Examples

```
purity <- c(0.1,0.15,0.2,0.25,0.4,0.6,1)
coverage \leq seq(5,35,1)
power <- lapply(purity, function(p) sapply(coverage, function(cv)
    calculatePowerDetectSomatic(coverage=cv, purity=p, ploidy=2,
    verbose=FALSE)$power))
# Figure S7b in Carter et al.
plot(coverage, power[[1]], col=1, xlab="Sequence coverage",
    ylab="Detection power", ylim=c(0,1), type="l")
for (i in 2:length(power)) lines(coverage, power[[i]], col=i)
abline(h=0.8, lty=2, col="grey")
legend("bottomright", legend=paste("Purity", purity), fill=seq_along(purity))
# Figure S7c in Carter et al.
coverage \leq seq(5,350,1)
power <- lapply(purity, function(p) sapply(coverage, function(cv)
    calculatePowerDetectSomatic(coverage=cv, purity=p, ploidy=2,
        cell.fraction=0.2, verbose=FALSE)$power))
plot(coverage, power[[1]], col=1, xlab="Sequence coverage",
    ylab="Detection power", ylim=c(0,1), type="l")
for (i in 2:length(power)) lines(coverage, power[[i]], col=i)
abline(h=0.8, lty=2, col="grey")
legend("bottomright", legend=paste("Purity", purity), fill=seq_along(purity))
```
<span id="page-9-1"></span>calculateTangentNormal

*Calculate tangent normal*

# Description

Reimplementation of GATK4 denoising. Please cite the relevant GATK publication if you use this in a publication.

#### Usage

```
calculateTangentNormal(tumor.coverage.file, normalDB, num.eigen = 20,
  ignore.sex = FALSE, sex = NULL)
```
#### Arguments

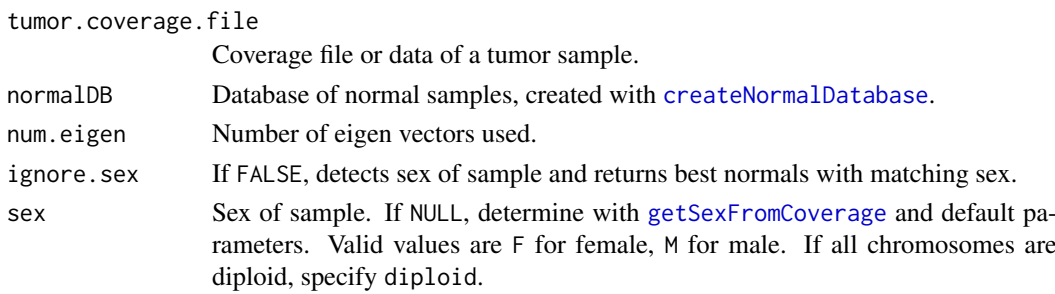

<span id="page-9-0"></span>

<span id="page-10-0"></span>callAlterations 11

#### Author(s)

Markus Riester

# See Also

[createNormalDatabase](#page-19-1)

### Examples

```
tumor.coverage.file <- system.file('extdata', 'example_tumor.txt',
   package='PureCN')
normal.coverage.file <- system.file("extdata", "example_normal.txt",
   package="PureCN")
normal2.coverage.file <- system.file("extdata", "example_normal2.txt",
   package="PureCN")
normal.coverage.files <- c(normal.coverage.file, normal2.coverage.file)
normalDB <- createNormalDatabase(normal.coverage.files)
pool <- calculateTangentNormal(tumor.coverage.file, normalDB)
```
<span id="page-10-1"></span>callAlterations *Calling of amplifications and deletions*

#### Description

Function to extract major copy number alterations from a [runAbsoluteCN](#page-41-1) return object.

# Usage

```
callAlterations(res, id = 1, cutoffs = c(0.5, 6, 7),
 log.ratio.cutoffs = c(-0.9, 0.9), failed = NULL, all.genes = FALSE)
```
#### Arguments

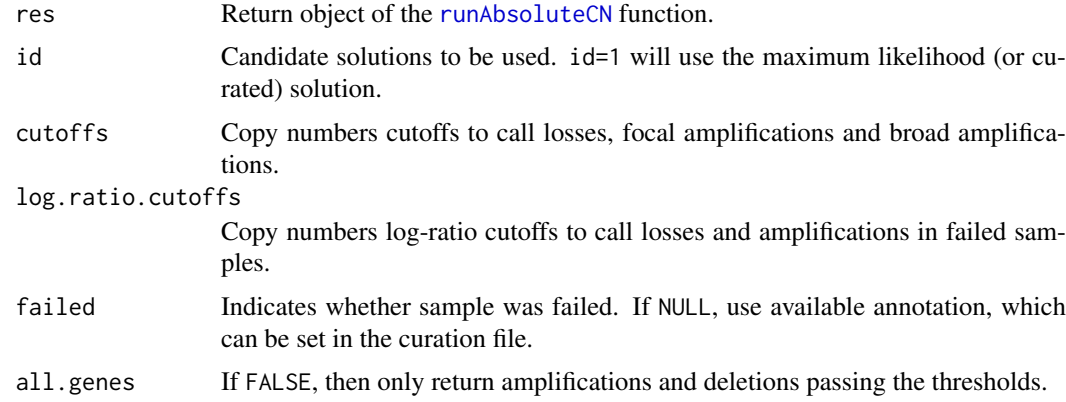

# Value

A data.frame with gene-level amplification and deletion calls.

# Author(s)

Markus Riester

# See Also

[runAbsoluteCN](#page-41-1)

### Examples

```
data(purecn.example.output)
callAlterations(purecn.example.output)
callAlterations(purecn.example.output, all.genes=TRUE)["ESR2",]
```
callAlterationsFromSegmentation

*Calling of amplifications and deletions from segmentations*

# Description

This function can be used to obtain gene-level copy number calls from segmentations. This is useful for comparing PureCN's segmentations with segmentations obtained by different tools on the gene-level. Segmentation file can contain multiple samples.

### Usage

```
callAlterationsFromSegmentation(sampleid, chr, start, end, num.mark = NA,
  seg.mean, C, interval.file, fun.focal = findFocal,
 args.focal = list(), ...)
```
# Arguments

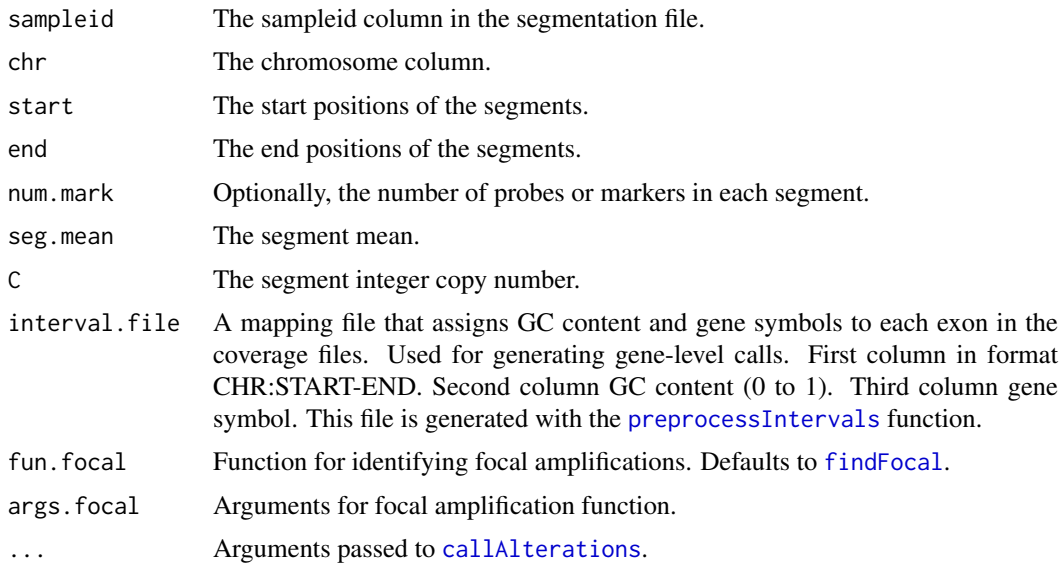

<span id="page-11-0"></span>

# <span id="page-12-0"></span>Value

A list of [callAlterations](#page-10-1) data.frame objects, one for each sample.

# Author(s)

Markus Riester

# Examples

```
data(purecn.example.output)
seg <- purecn.example.output$results[[1]]$seg
interval.file <- system.file("extdata", "example_intervals.txt",
        package = "PureCN")
calls <- callAlterationsFromSegmentation(sampleid=seg$ID, chr=seg$chrom,
    start=seg$loc.start, end=seg$loc.end, num.mark=seg$num.mark,
    seg.mean=seg$seg.mean, C=seg$C, interval.file=interval.file)
```
callAmplificationsInLowPurity

*Calling of amplifications in low purity samples*

### Description

Function to extract amplification from a [runAbsoluteCN](#page-41-1) return object in samples of too low purity for the standard [callAlterations](#page-10-1).

### Usage

```
callAmplificationsInLowPurity(res, normalDB, pvalue.cutoff = 0.001,
 percentile.cutoff = 90, min.width = 3, all.genes = FALSE,
 purity = NULL)
```
### Arguments

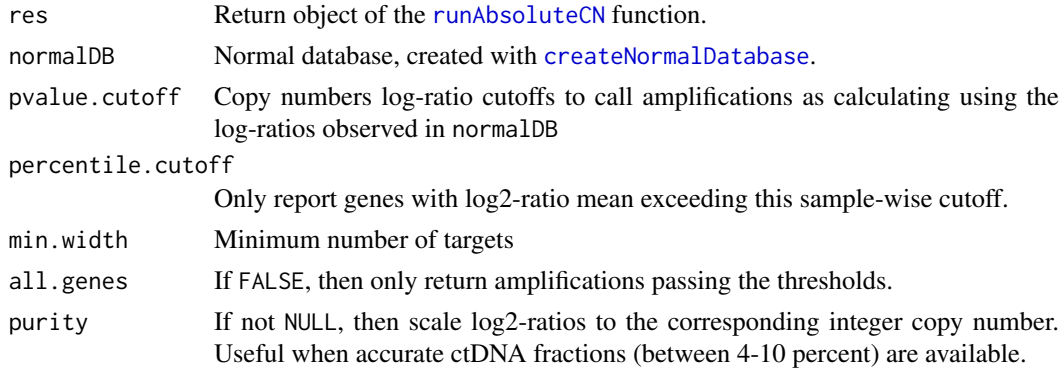

# Value

A data.frame with gene-level amplification calls.

14 callCIN

# Author(s)

Markus Riester

# See Also

[runAbsoluteCN](#page-41-1) [callAlterations](#page-10-1)

# Examples

```
data(purecn.example.output)
normal.coverage.file <- system.file("extdata", "example_normal.txt",
    package="PureCN")
normal2.coverage.file <- system.file("extdata", "example_normal2.txt",
   package="PureCN")
normal.coverage.files <- c(normal.coverage.file, normal2.coverage.file)
normalDB <- createNormalDatabase(normal.coverage.files)
callAmplificationsInLowPurity(purecn.example.output, normalDB)["EIF2A", ]
```
callCIN *Call Chromosomal Instability*

# Description

This function provides detailed CIN information.

### Usage

```
callCIN(res, id = 1, allele.specific = TRUE,
 reference.state = c("dominant", "normal"))
```
### Arguments

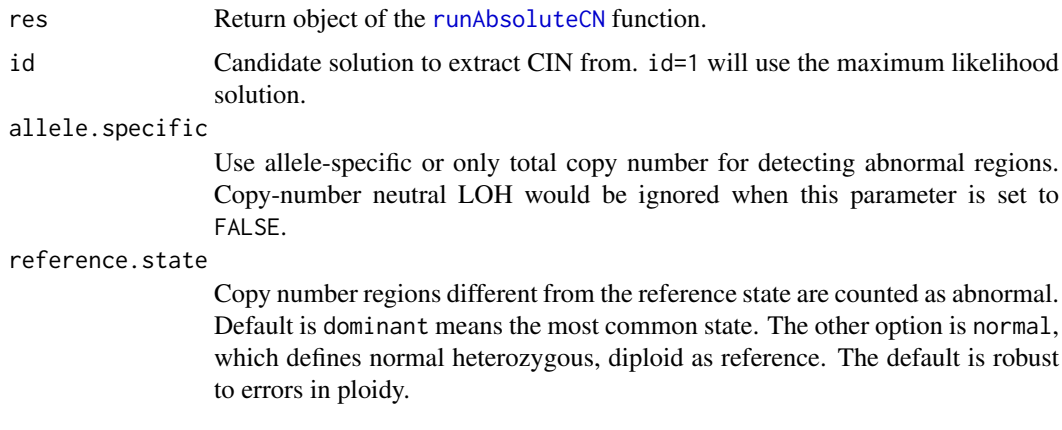

# Value

Returns double(1) with CIN value.

<span id="page-13-0"></span>

<span id="page-14-0"></span>callLOH 15

# Author(s)

Markus Riester

# See Also

[runAbsoluteCN](#page-41-1)

# Examples

data(purecn.example.output) head(callCIN(purecn.example.output))

callLOH *Get regions of LOH*

# Description

This function provides detailed LOH information by region.

# Usage

 $callLOH(res, id = 1, arm.cutoff = 0.9, keep.no.snp.segments = TRUE)$ 

# Arguments

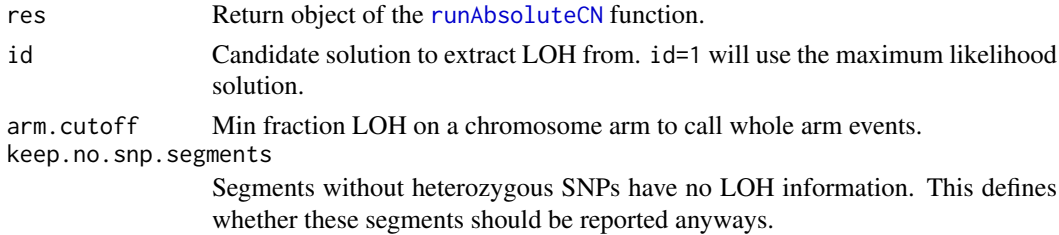

# Value

Returns data.frame with LOH regions.

# Author(s)

Markus Riester

# See Also

[runAbsoluteCN](#page-41-1)

# Examples

data(purecn.example.output) head(callLOH(purecn.example.output)) <span id="page-15-0"></span>callMutationBurden *Call mutation burden*

### Description

This function provides detailed mutation burden information.

# Usage

```
callMutationBurden(res, id = 1, remove.flagged = TRUE,
 min.prior.somatic = 0.1, max.prior.somatic = 1,
 min.cellfraction = 0, fun.countMutation = function(vcf) width(vcf) ==
 1, callable = NULL, exclude = NULL)
```
# Arguments

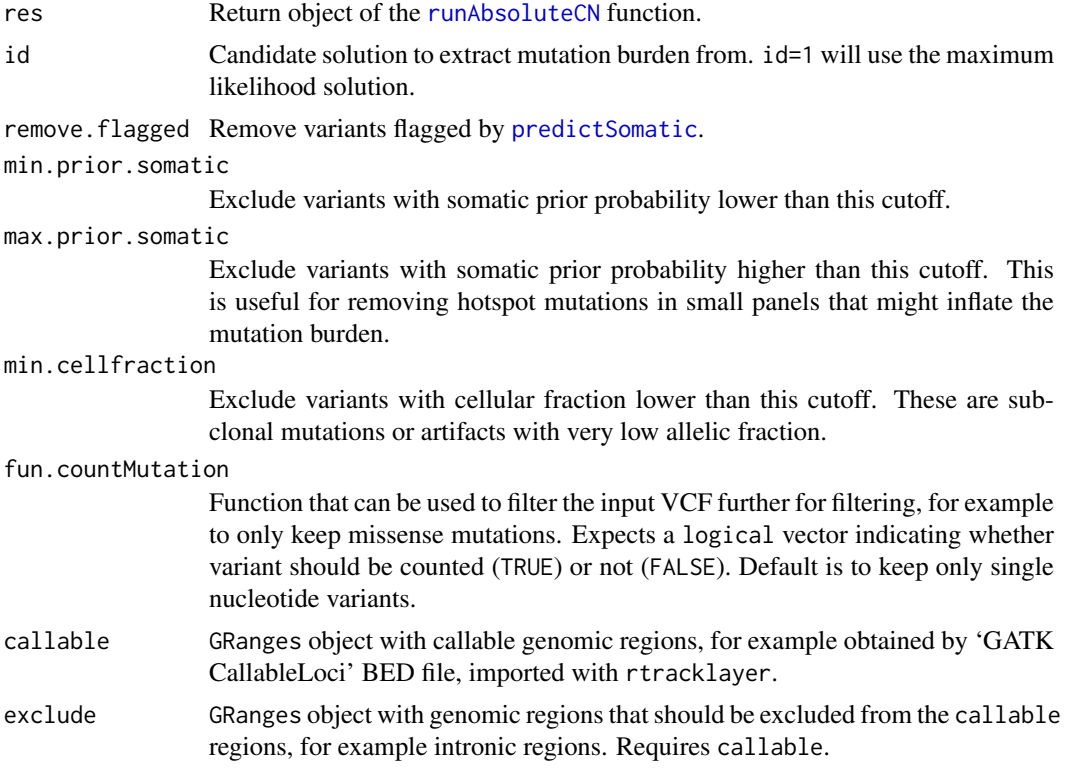

# Value

Returns data. frame with mutation counts and sizes of callable regions.

# Author(s)

Markus Riester

# See Also

[runAbsoluteCN](#page-41-1) [predictSomatic](#page-31-1)

#### <span id="page-16-0"></span>centromeres and the set of the set of the set of the set of the set of the set of the set of the set of the set of the set of the set of the set of the set of the set of the set of the set of the set of the set of the set

#### Examples

```
data(purecn.example.output)
callMutationBurden(purecn.example.output)
# To calculate exact mutations per megabase, we can provide a BED
# file containing all callable regions
callableBed <- import(system.file("extdata", "example_callable.bed.gz",
    package = "PureCN"))
# We can exclude some regions for mutation burden calculation,
# for example intronic regions.
exclude <- GRanges(seqnames="chr1", IRanges(start=1,
    end=max(end(callableBed))))
# We can also exclude specific mutations by filtering the input VCF
myVcfFilter <- function(vcf) seqnames(vcf)!="chr2"
callsCallable <- callMutationBurden(purecn.example.output,
    callable=callableBed, exclude=exclude, fun.countMutation=myVcfFilter)
```
centromeres *A list of data.frames containing centromere positions.*

#### Description

A list of data.frames containing centromere positions for hg18, hg19 and hg38. Downloaded from the UCSC genome browser.

#### Usage

data(centromeres)

### Value

A list with three data frames, "hg18", "hg19", and "hg38". Each containes three columns

chrom a factor with levels chr1 chr10 chr11 chr12 chr13 chr14 chr15 chr16 chr17 chr18 chr19 chr2 chr20 chr21 chr22 chr3 chr4 chr5 chr6 chr7 chr8 chr9 chrX chrY

chromStart a numeric vector

chromEnd a numeric vector

# References

The script downloadCentromeres.R in the extdata directory was used to generate the data.frames.

### Examples

data(centromeres)

<span id="page-17-1"></span><span id="page-17-0"></span>correctCoverageBias *Correct for library-specific coverage biases*

# Description

Takes as input coverage data and a mapping file for GC content and optionally replication timing. Will then normalize coverage data for GC-bias. Plots the pre and post normalization GC profiles.

# Usage

```
correctCoverageBias(coverage.file, interval.file, output.file = NULL,
 plot.bias = FALSE, plot.max.density = 50000, output.qc.file = NULL)
```
### Arguments

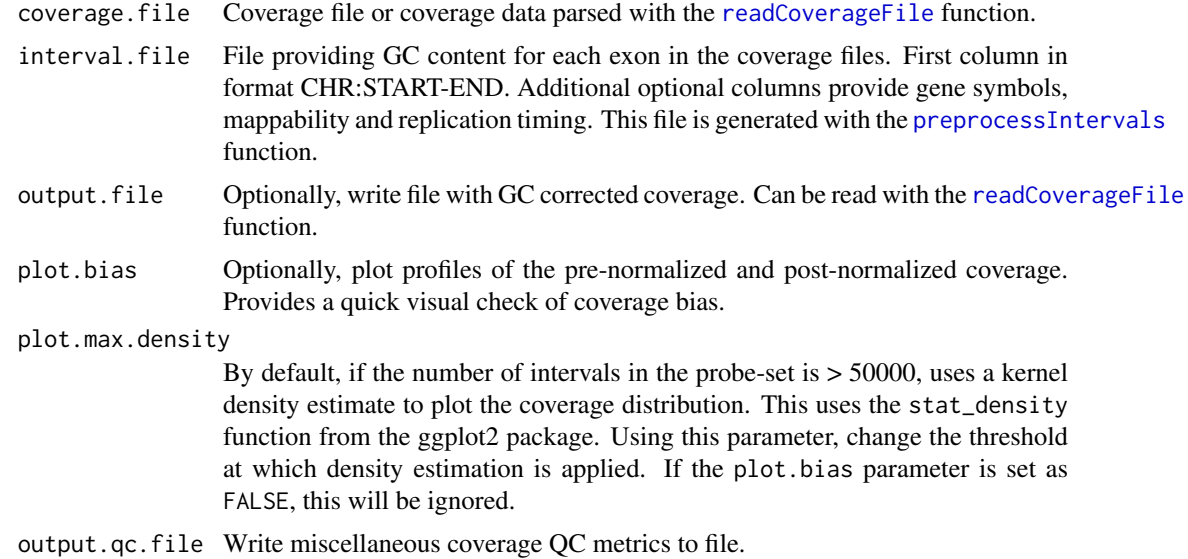

### Author(s)

Angad Singh, Markus Riester

# See Also

[preprocessIntervals](#page-32-1)

```
normal.coverage.file <- system.file("extdata", "example_normal.txt",
   package="PureCN")
interval.file <- system.file("extdata", "example_intervals.txt",
   package="PureCN")
coverage <- correctCoverageBias(normal.coverage.file, interval.file)
```
<span id="page-18-1"></span><span id="page-18-0"></span>createCurationFile *Create file to curate PureCN results*

# Description

Function to create a CSV file that can be used to mark the correct solution in the output of a [runAbsoluteCN](#page-41-1) run.

# Usage

```
createCurationFile(file.rds, overwrite.uncurated = TRUE,
 overwrite.curated = FALSE)
```
# Arguments

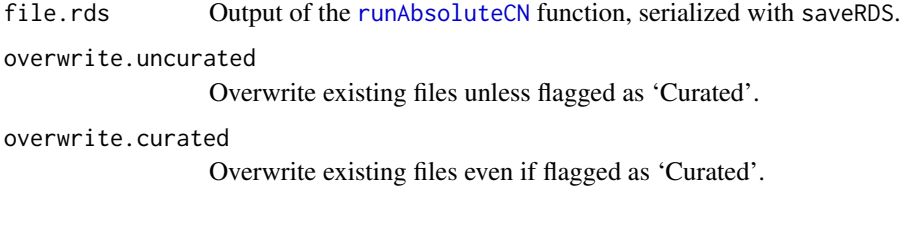

# Value

A data.frame with the tumor purity and ploidy of the maximum likelihood solution.

# Author(s)

Markus Riester

# See Also

[runAbsoluteCN](#page-41-1)

```
data(purecn.example.output)
file.rds <- "Sample1_PureCN.rds"
saveRDS(purecn.example.output, file=file.rds)
createCurationFile(file.rds)
```
<span id="page-19-1"></span><span id="page-19-0"></span>createNormalDatabase *Create database of normal samples*

# Description

Function to create a database of normal samples, used to normalize tumor coverages.

### Usage

```
createNormalDatabase(normal.coverage.files, sex = NULL,
 coverage.outliers = c(0.25, 4), min.coverage = 0.25,
 max.missing = 0.03, low.coverage = 15, plot = FALSE, ...)
```
# Arguments

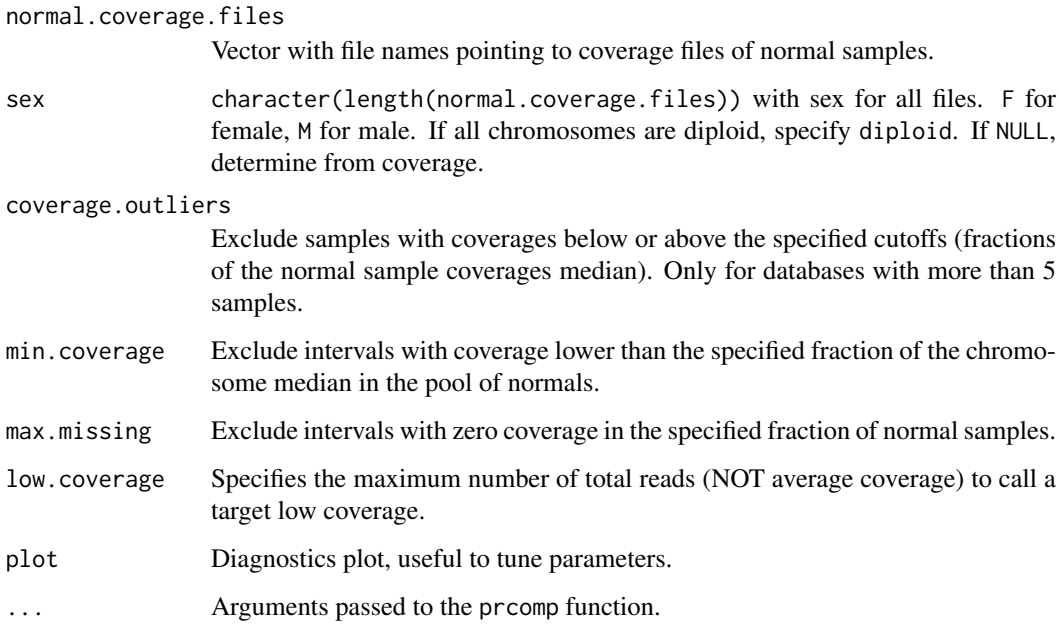

# Value

A normal database that can be used in the [calculateTangentNormal](#page-9-1) function to retrieve a coverage normalization sample for a given tumor sample.

# Author(s)

Markus Riester

# See Also

[calculateTangentNormal](#page-9-1)

### <span id="page-20-0"></span>createTargetWeights 21

# Examples

```
normal.coverage.file <- system.file("extdata", "example_normal.txt",
   package="PureCN")
normal2.coverage.file <- system.file("extdata", "example_normal2.txt",
   package="PureCN")
normal.coverage.files <- c(normal.coverage.file, normal2.coverage.file)
normalDB <- createNormalDatabase(normal.coverage.files)
```
createTargetWeights *Calculate target weights*

# Description

This function is defunct, use [calculateIntervalWeights](#page-5-1) instead.

#### Usage

```
createTargetWeights()
```
### Author(s)

Markus Riester

<span id="page-20-1"></span>filterIntervals *Remove low quality intervals*

# Description

This function determines which intervals in the coverage files should be included or excluded in the segmentation. It is called via the fun.filterIntervals argument of [runAbsoluteCN](#page-41-1). The arguments are passed via args.filterIntervals.

#### Usage

```
filterIntervals(normal, tumor, log.ratio, seg.file,
 filter.lowhigh.gc = 0.001, min.coverage = 15,
 min.targeted.base = 5, normalDB = NULL)
```
#### Arguments

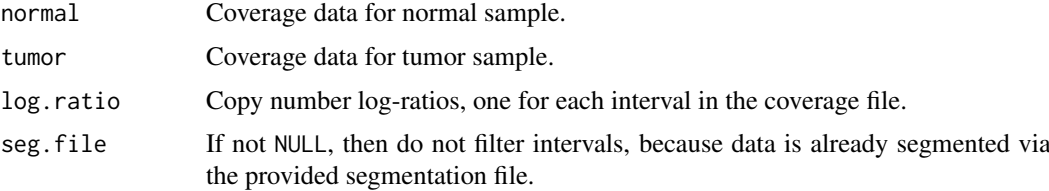

<span id="page-21-0"></span>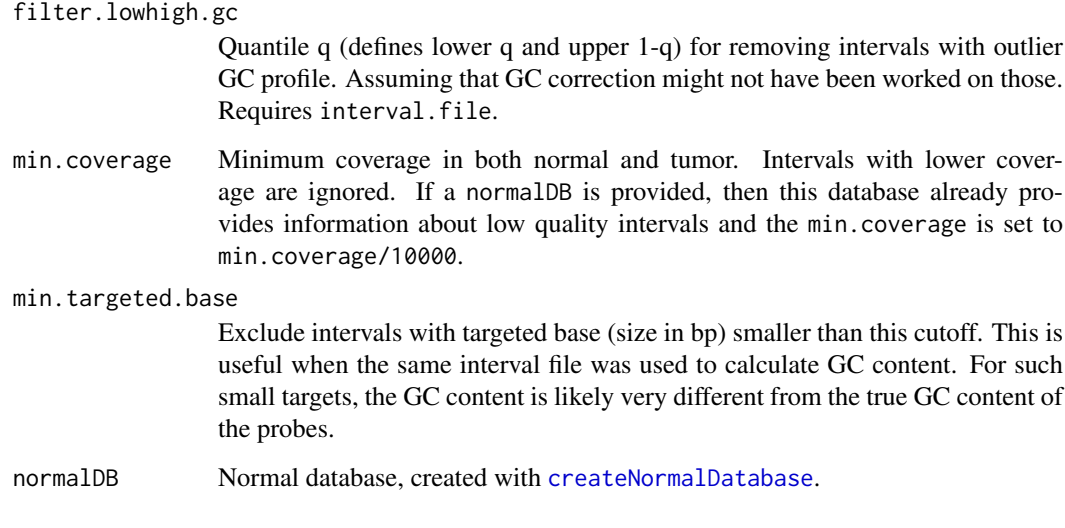

# Value

logical(length(log.ratio)) specifying which intervals should be used in segmentation.

# Author(s)

Markus Riester

### Examples

```
normal.coverage.file <- system.file("extdata", "example_normal.txt",
    package="PureCN")
normal2.coverage.file <- system.file("extdata", "example_normal2.txt",
    package="PureCN")
normal.coverage.files <- c(normal.coverage.file, normal2.coverage.file)
normalDB <- createNormalDatabase(normal.coverage.files)
tumor.coverage.file <- system.file("extdata", "example_tumor.txt",
    package="PureCN")
vcf.file <- system.file("extdata", "example.vcf.gz",
    package="PureCN")
interval.file <- system.file("extdata", "example_intervals.txt",
    package="PureCN")
```
# The max.candidate.solutions, max.ploidy and test.purity parameters are set to # non-default values to speed-up this example. This is not a good idea for real # samples.

```
ret <-runAbsoluteCN(normal.coverage.file=normal.coverage.file,
    tumor.coverage.file=tumor.coverage.file, genome="hg19", vcf.file=vcf.file,
    sampleid="Sample1", interval.file=interval.file, normalDB=normalDB,
    args.filterIntervals=list(min.targeted.base=10), max.ploidy=4,
    test.purity=seq(0.3,0.7,by=0.05), max.candidate.solutions=1)
```
<span id="page-22-0"></span>filterTargets *Remove low quality targets*

#### Description

This function is defunct and was renamed to [filterIntervals](#page-20-1).

# Usage

filterTargets()

<span id="page-22-1"></span>filterVcfBasic *Basic VCF filter function*

# Description

Function to remove artifacts and low confidence/quality variant calls.

#### Usage

```
filterVcfBasic(vcf, tumor.id.in.vcf = NULL, use.somatic.status = TRUE,
  snp.blacklist = NULL, af_range = c(0.03, 0.97),contamination.range = c(0.01, 0.075), min.coverage = 15,
 min.base.quality = 25, min.supporting.reads = NULL, error = 0.001,
 target.granges = NULL, remove.off.target.snvs = TRUE,
 model.homozygous = FALSE, interval.padding = 50,
 DB.info.flag = "DB")
```
### Arguments

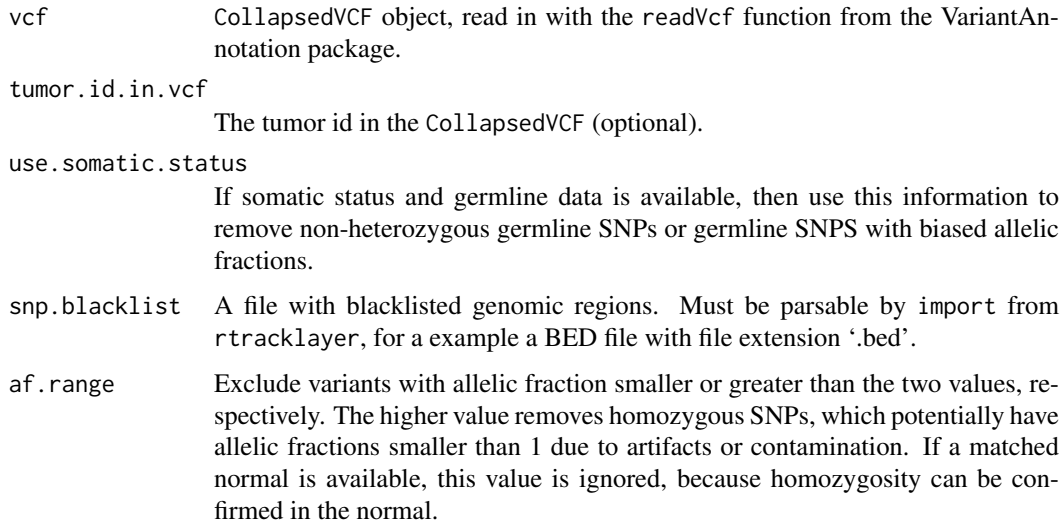

<span id="page-23-0"></span>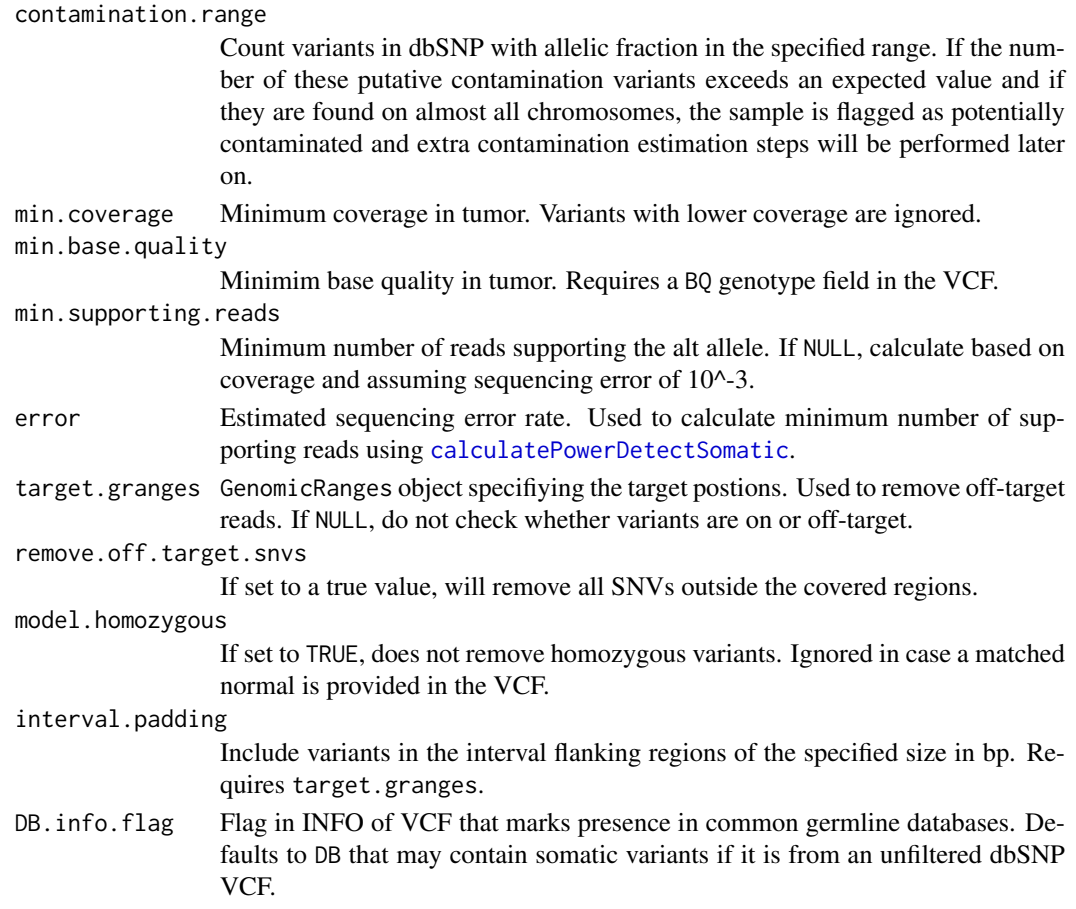

# Value

A list with elements

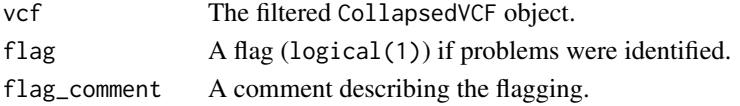

# Author(s)

Markus Riester

# See Also

[calculatePowerDetectSomatic](#page-8-1)

```
# This function is typically only called by runAbsolute via
# fun.filterVcf and args.filterVcf.
vcf.file <- system.file("extdata", "example.vcf.gz", package="PureCN")
vcf <- readVcf(vcf.file, "hg19")
vcf.filtered <- filterVcfBasic(vcf)
```
<span id="page-24-1"></span><span id="page-24-0"></span>filterVcfMuTect *Filter VCF MuTect*

# Description

Function to remove artifacts and low confidence/quality calls from a MuTect generated VCF file. Also applies filters defined in filterVcfBasic. This function will only keep variants listed in the stats file and those not matching the specified failure reasons.

# Usage

```
filterVcfMuTect(vcf, tumor.id.in.vcf = NULL, stats.file = NULL,
  ignore = c("clustered_read_position", "fstar_tumor_lod",
  "nearby_gap_events", "poor_mapping_region_alternate_allele_mapq",
  "poor_mapping_region_mapq0", "possible_contamination", "strand_artifact",
  "seen_in_panel_of_normals"), ...)
```
### Arguments

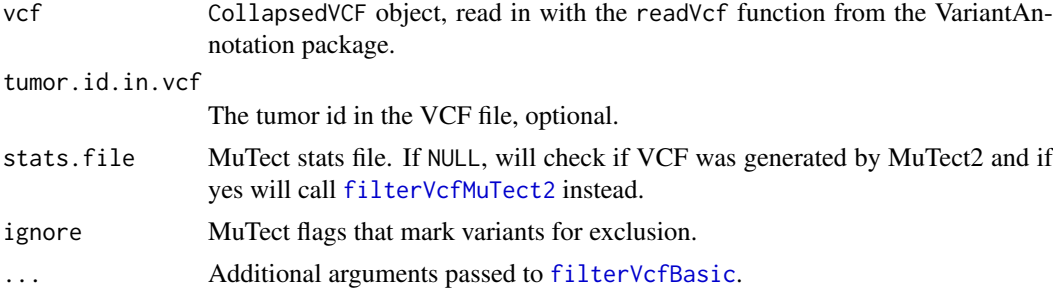

# Value

A list with elements vcf, flag and flag\_comment. vcf contains the filtered CollapsedVCF, flag a logical(1) flag if problems were identified, further described in flag\_comment.

#### Author(s)

Markus Riester

### See Also

[filterVcfBasic](#page-22-1)

```
### This function is typically only called by runAbsolute via the
### fun.filterVcf and args.filterVcf comments.
library(VariantAnnotation)
vcf.file <- system.file("extdata", "example.vcf.gz", package="PureCN")
vcf <- readVcf(vcf.file, "hg19")
vcf.filtered <- filterVcfMuTect(vcf)
```
<span id="page-25-1"></span><span id="page-25-0"></span>filterVcfMuTect2 *Filter VCF MuTect2*

#### Description

Function to remove artifacts and low confidence/quality calls from a GATK4/MuTect2 generated VCF file. Also applies filters defined in filterVcfBasic.

### Usage

```
filterVcfMuTect2(vcf, tumor.id.in.vcf = NULL,
  ignore = c("clustered_events", "t_lod", "str_contraction",
  "read_position", "fragment_length", "multiallelic", "clipping",
  "strand_artifact"), ...)
```
# Arguments

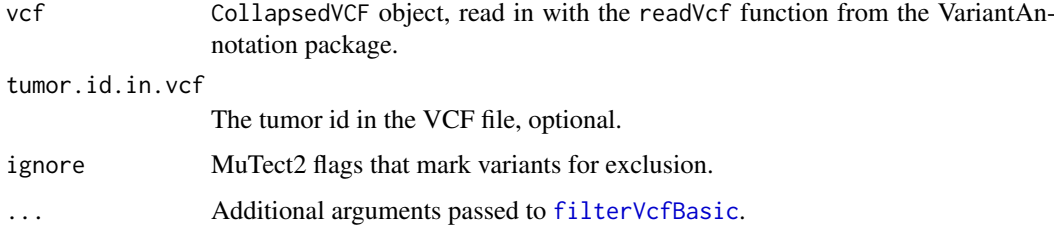

### Value

A list with elements vcf, flag and flag\_comment. vcf contains the filtered CollapsedVCF, flag a logical(1) flag if problems were identified, further described in flag\_comment.

### Author(s)

Markus Riester

### See Also

[filterVcfBasic](#page-22-1)

```
### This function is typically only called by runAbsolute via the
### fun.filterVcf and args.filterVcf comments.
library(VariantAnnotation)
vcf.file <- system.file("extdata", "example.vcf.gz", package="PureCN")
vcf <- readVcf(vcf.file, "hg19")
vcf.filtered <- filterVcfMuTect(vcf)
```
<span id="page-26-1"></span><span id="page-26-0"></span>

#### Description

Function to find focal amplifications in segmented data. This is automatically called in [runAbsoluteCN](#page-41-1).

# Usage

```
findFocal(seg, max.size = 3e+06, cn.diff = 2, min.amp.cn = 5)
```
#### Arguments

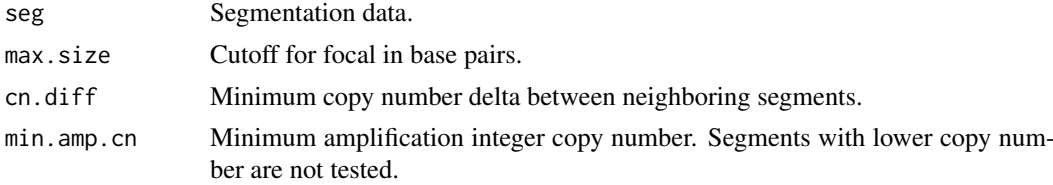

# Value

logical(n), indicating for all n segments whether they are focally amplified or not.

### Author(s)

Markus Riester

# See Also

[runAbsoluteCN](#page-41-1)

```
normal.coverage.file <- system.file("extdata", "example_normal_tiny.txt",
    package="PureCN")
tumor.coverage.file <- system.file("extdata", "example_tumor_tiny.txt",
   package="PureCN")
vcf.file <- system.file("extdata", "example.vcf.gz",
    package="PureCN")
interval.file <- system.file("extdata", "example_intervals_tiny.txt",
    package="PureCN")
```

```
# The max.candidate.solutions, max.ploidy and test.purity parameters are set to
# non-default values to speed-up this example. This is not a good idea for real
# samples.
```

```
ret <-runAbsoluteCN(normal.coverage.file=normal.coverage.file,
    tumor.coverage.file=tumor.coverage.file, vcf.file=vcf.file, genome="hg19",
    sampleid="Sample1", interval.file=interval.file,
    max.candidate.solutions=1, max.ploidy=4, test.purity=seq(0.3,0.7,by=0.05),
    args.focal=list(max.size = 2e+06), fun.focal=findFocal)
```
<span id="page-27-1"></span><span id="page-27-0"></span>getSexFromCoverage *Get sample sex from coverage*

#### Description

This function determines the sex of a sample by the coverage ratio of chrX and chrY. Loss of chromosome Y (LOY) can result in a wrong female call. For small targeted panels, this will only work when sufficient sex marker genes such as AMELY are covered. For optimal results, parameters might need to be tuned for the assay.

#### Usage

```
getSexFromCoverage(coverage.file, min.ratio = 25, min.ratio.na = 20,
 remove.outliers = TRUE)
```
# Arguments

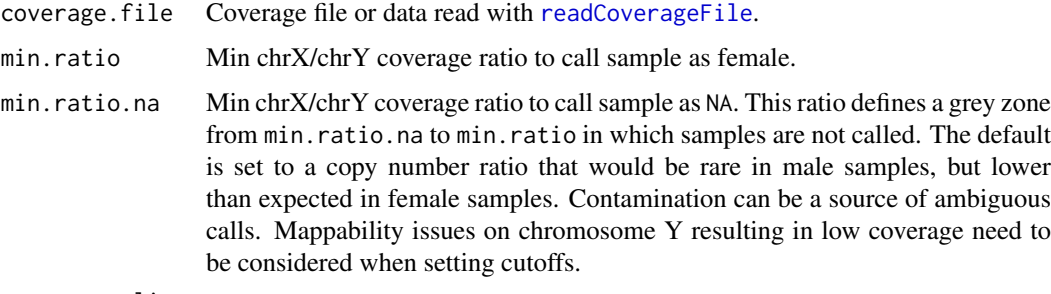

remove.outliers

Removes coverage outliers before calculating mean chromosome coverages.

# Value

Returns a character(1) with M for male, F for female, or NA if unknown.

# Author(s)

Markus Riester

### See Also

[getSexFromVcf](#page-28-1)

```
tumor.coverage.file <- system.file("extdata", "example_tumor.txt",
   package="PureCN")
sex <- getSexFromCoverage(tumor.coverage.file)
```
<span id="page-28-1"></span><span id="page-28-0"></span>

#### Description

This function detects non-random distribution of homozygous variants on chromosome X compared to all other chromosomes. A non-significant Fisher's exact p-value indicates more than one chromosome X copy. This function is called in runAbsoluteCN as sanity check when a VCF is provided. It is also useful for determining sex when no sex marker genes on chrY (e.g. AMELY) are available.

# Usage

```
getSexFromVcf(vcf, tumor.id.in.vcf = NULL, min.or = 4,
 min.or.na = 2.5, max.pv = 0.001, homozygous.cutoff = 0.95,
 af.cutoff = 0.2, min.coverage = 15, use.somatic.status = TRUE)
```
# Arguments

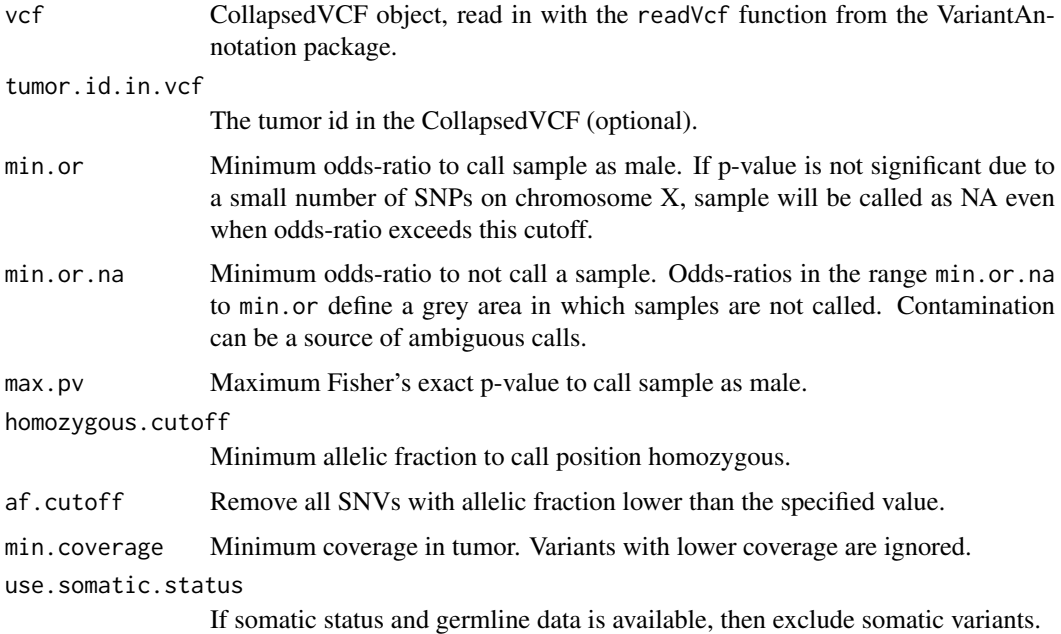

# Value

Returns a character(1) with M for male, F for female, or NA if unknown.

### Author(s)

Markus Riester

# See Also

[getSexFromCoverage](#page-27-1)

# Examples

```
vcf.file <- system.file("extdata", "example.vcf.gz", package="PureCN")
vcf <- readVcf(vcf.file, "hg19")
# This example vcf is filtered and contains no homozygous calls,
# which are necessary for determining sex from chromosome X.
getSexFromVcf(vcf)
```
#### plotAbs *Plots for analyzing PureCN solutions*

### Description

This function provides various plots for finding correct purity and ploidy combinations in the results of a [runAbsoluteCN](#page-41-1) call.

#### Usage

```
plotAbs(res, id = 1, type = c("hist", "overview", "BAF", "AF", "all"),
 chr = NULL, germline-only = TRUE, show.contour = FALSE,
 purity = NULL, ploidy = NULL, alpha = TRUE,
 show.segment.means = c("SNV", "segments", "both"),
 max.mapping.bias = 0.8, palette.name = "Paired",
 col.snps = "#2b6391", col.chr.shading = "#f0f0f0", ...
```
#### Arguments

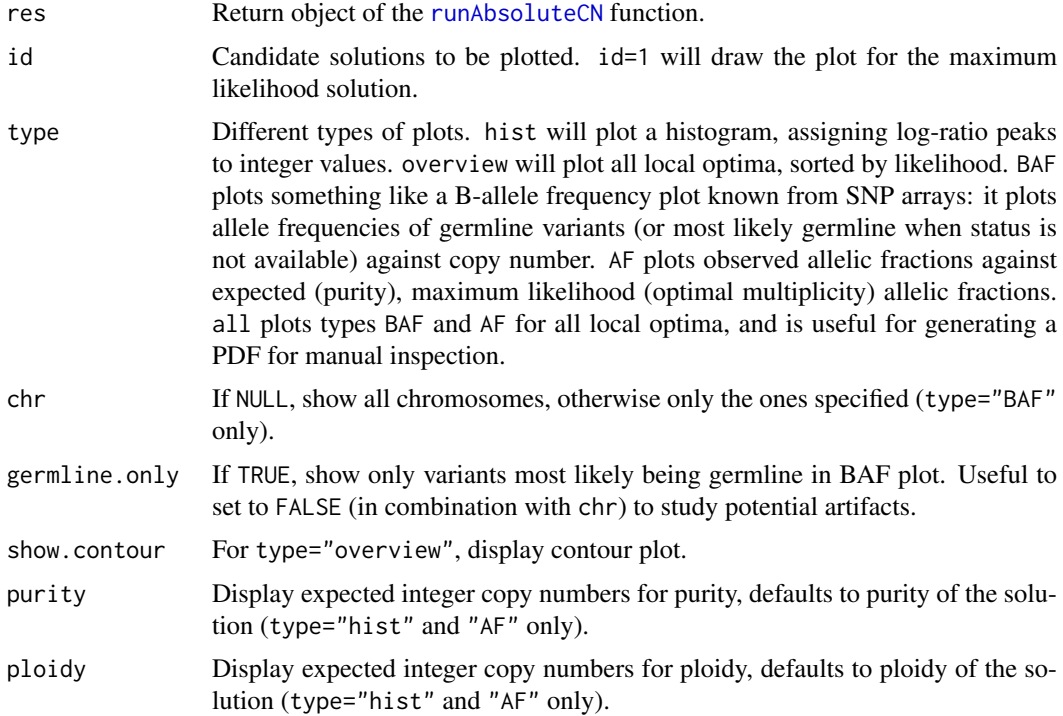

<span id="page-29-0"></span>

# <span id="page-30-0"></span>poolCoverage 31

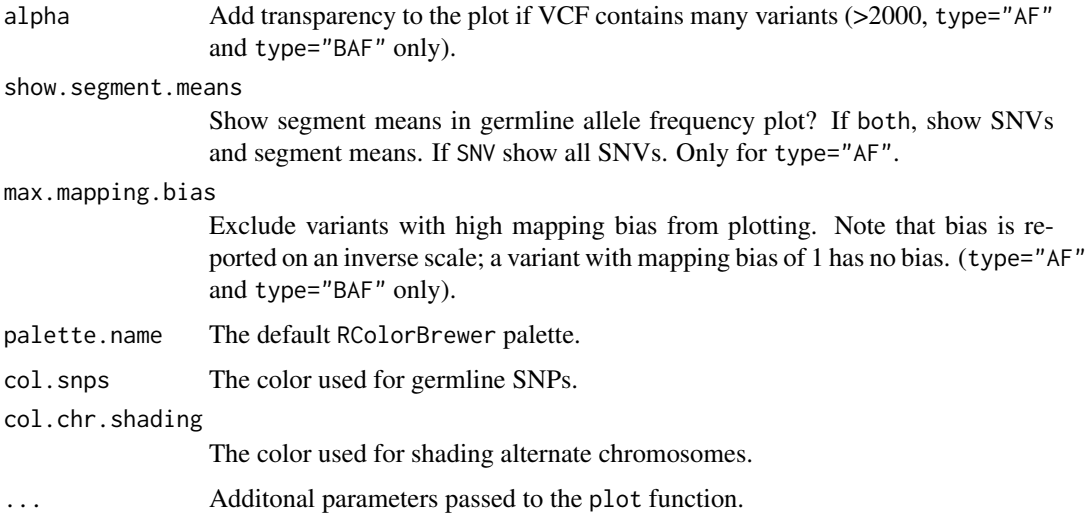

# Value

Returns NULL.

# Author(s)

Markus Riester

# See Also

[runAbsoluteCN](#page-41-1)

# Examples

```
data(purecn.example.output)
plotAbs(purecn.example.output, type="overview")
# plot details for the maximum likelihood solution (rank 1)
plotAbs(purecn.example.output, 1, type="hist")
plotAbs(purecn.example.output, 1, type="BAF")
plotAbs(purecn.example.output, 1, type = "BAF", chr="chr2")
```
poolCoverage *Pool coverage from multiple samples*

# Description

Averages the coverage of a list of samples.

# Usage

```
poolCoverage(all.data, remove.chrs = c(), w = NULL)
```
# <span id="page-31-0"></span>Arguments

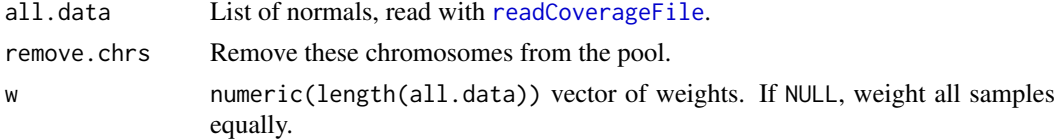

# Value

A data.frame with the averaged coverage over all normals.

# Author(s)

Markus Riester

#### See Also

[readCoverageFile](#page-37-1)

### Examples

```
normal.coverage.file <- system.file("extdata", "example_normal.txt",
    package="PureCN")
normal2.coverage.file <- system.file("extdata", "example_normal2.txt",
   package="PureCN")
normal.coverage.files <- c(normal.coverage.file, normal2.coverage.file)
pool <- poolCoverage(lapply(normal.coverage.files, readCoverageFile),
     remove.chrs=c("chrX", "chrY"))
```
<span id="page-31-1"></span>predictSomatic *Predict germline vs. somatic status*

#### Description

This function takes as input the output of a [runAbsoluteCN](#page-41-1) run and provides SNV posterior probabilities for all possible states.

#### Usage

```
predictSomatic(res, id = 1, return.vcf = FALSE,
 vcf.field.prefix = "")
```
#### Arguments

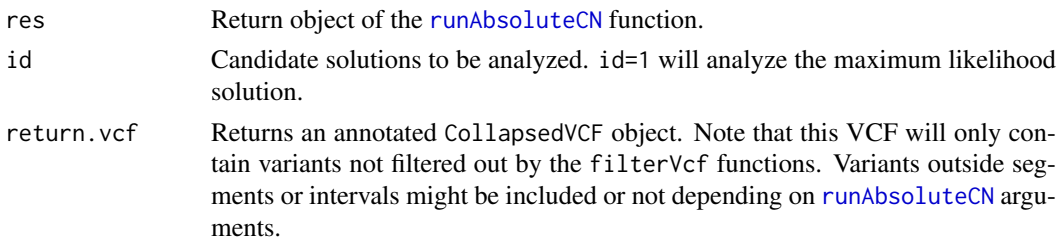

<span id="page-32-0"></span>vcf.field.prefix

Prefix all VCF info field names with this string.

# Value

A data.frame or CollapsedVCF with SNV state posterior probabilities.

#### Author(s)

Markus Riester

#### See Also

[runAbsoluteCN](#page-41-1)

# Examples

```
data(purecn.example.output)
# the output data was created using a matched normal sample, but in case
# no matched normal is available, this will help predicting somatic vs.
# germline status
purecnSnvs <- predictSomatic(purecn.example.output)
# Prefer GRanges?
purecnSnvs <- GRanges(predictSomatic(purecn.example.output))
```

```
# write a VCF file
purecnVcf <- predictSomatic(purecn.example.output, return.vcf=TRUE)
writeVcf(purecnVcf, file="Sample1_PureCN.vcf")
```
<span id="page-32-1"></span>preprocessIntervals *Preprocess intervals*

#### Description

Optimize intervals for copy number calling by tiling long intervals and by including off-target regions. Uses scanFa from the Rsamtools package to retrieve GC content of intervals in a reference FASTA file. If provided, will annotate intervals with mappability and replication timing scores.

#### Usage

```
preprocessIntervals(interval.file, reference.file, output.file = NULL,
 off.target = FALSE, average.target.width = 400,
 min.target.width = 100, min.off.target.width = 20000,
 average.off.target.width = 2e+05, off.target.padding = -500,
 mappability = NULL, min.mappability = c(0.5, 0.1, 0.7),
 reptiming = NULL, average.reptiming.width = 1e+05, exclude = NULL,
 off.target.seqlevels = c("targeted", "all"),
  small.targets = c("resize", "drop"))
```
# Arguments

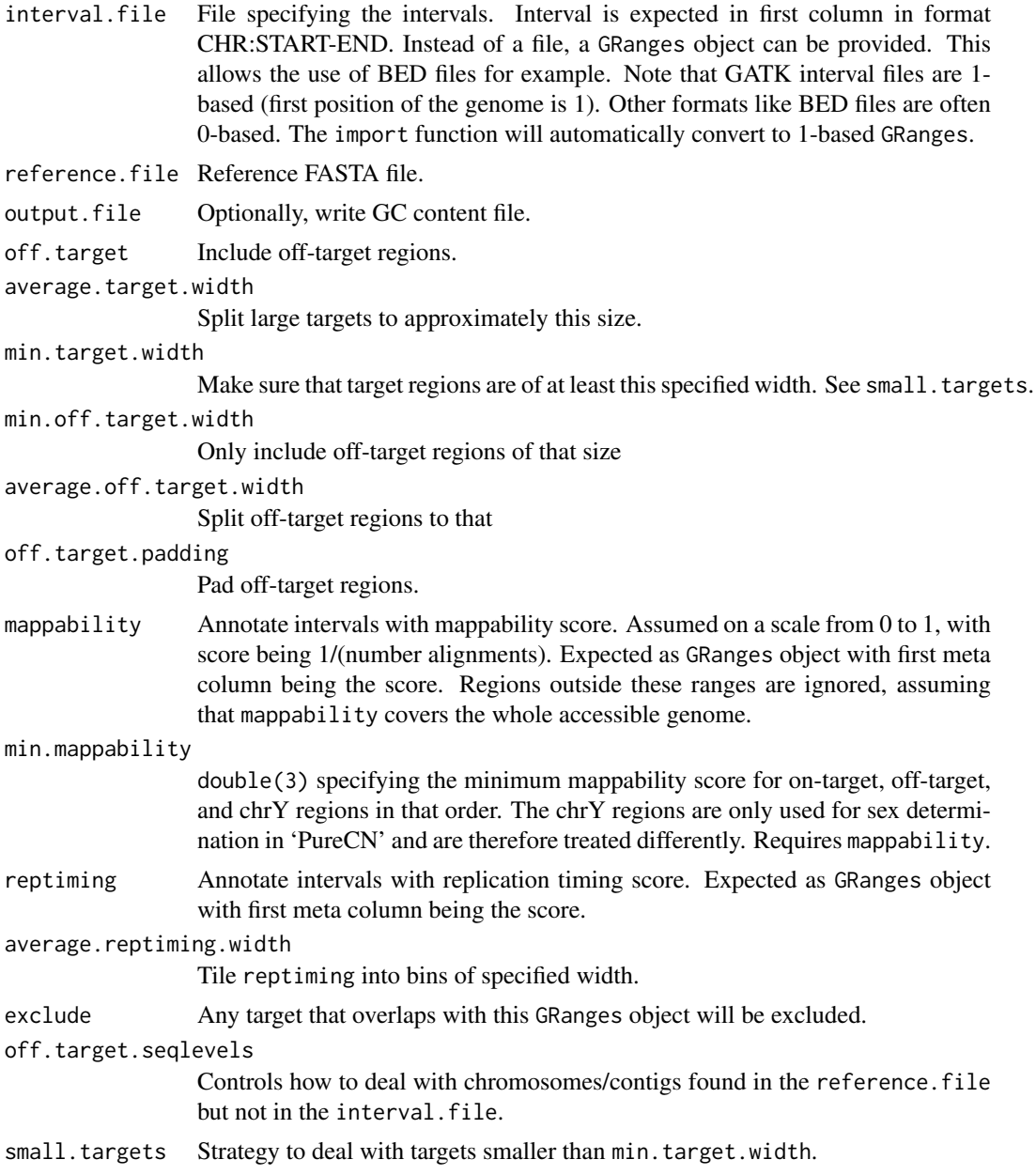

# Value

Returns GC content by interval as GRanges object.

# Author(s)

Markus Riester

# References

Talevich et al. (2016). CNVkit: Genome-Wide Copy Number Detection and Visualization from Targeted DNA Sequencing. PLoS Comput Biol.

#### <span id="page-34-0"></span>processMultipleSamples 35

# Examples

```
reference.file <- system.file("extdata", "ex2_reference.fa",
    package="PureCN", mustWork = TRUE)
interval.file <- system.file("extdata", "ex2_intervals.txt",
   package="PureCN", mustWork = TRUE)
bed.file <- system.file("extdata", "ex2_intervals.bed",
    package="PureCN", mustWork = TRUE)
preprocessIntervals(interval.file, reference.file,
    output.file="gc_file.txt")
intervals <- import(bed.file)
preprocessIntervals(intervals, reference.file,
    output.file="gc_file.txt")
```
processMultipleSamples

*Multi sample normalization and segmentation*

# Description

This function performs normalization and segmentation when multiple for the same patient are available.

#### Usage

```
processMultipleSamples(tumor.coverage.files, sampleids, normalDB,
  num.eigen = 20, genome, plot.cnv = TRUE, w = NULL,
  interval. weight.file = NULL, min. interval. weight = <math>1/3</math>,max.segments = NULL, chr.hash = NULL, centromeres = NULL, ...)
```
# Arguments

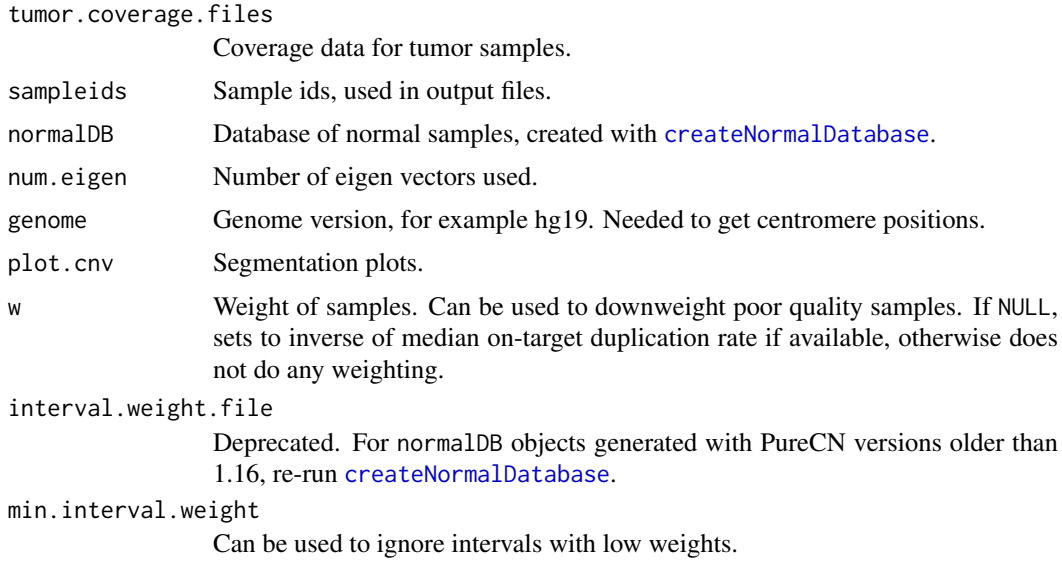

<span id="page-35-0"></span>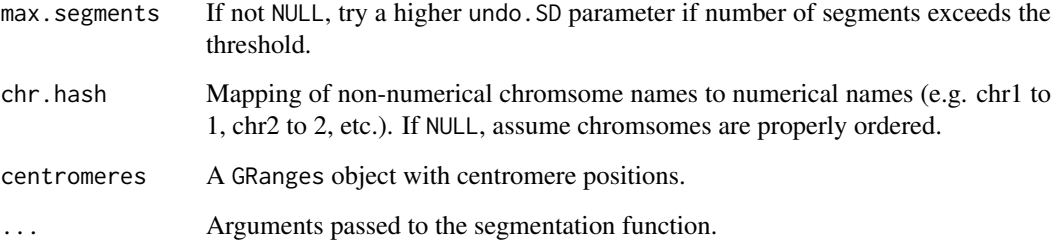

# Value

data.frame containing the segmentation.

### Author(s)

Markus Riester

#### References

Nilsen G., Liestol K., Van Loo P., Vollan H., Eide M., Rueda O., Chin S., Russell R., Baumbusch L., Caldas C., Borresen-Dale A., Lingjaerde O. (2012). "Copynumber: Efficient algorithms for singleand multi-track copy number segmentation." BMC Genomics, 13(1), 591.

# See Also

[runAbsoluteCN](#page-41-1)

```
normal1.coverage.file <- system.file("extdata", "example_normal.txt",
   package="PureCN")
normal2.coverage.file <- system.file("extdata", "example_normal2.txt",
   package="PureCN")
tumor1.coverage.file <- system.file("extdata", "example_tumor.txt",
   package="PureCN")
tumor2.coverage.file <- system.file("extdata", "example_tumor2.txt",
   package="PureCN")
normal.coverage.files <- c(normal1.coverage.file, normal2.coverage.file)
tumor.coverage.files <- c(tumor1.coverage.file, tumor2.coverage.file)
normalDB <- createNormalDatabase(normal.coverage.files)
seg <- processMultipleSamples(tumor.coverage.files,
         sampleids = c("Sample1", "Sample2"),
         normalDB = normalDB,
         genome = "hg19")
```
<span id="page-36-0"></span>

# Description

These functions are defunct and no longer available.

#### Details

The following functions are defunct; use the replacement indicated below:

- autoCurateResults: no replacement
- calculateGCContentByInterval: [preprocessIntervals](#page-32-1)
- createExonWeightFile: [createNormalDatabase](#page-19-1)
- createSNPBlacklist: [setMappingBiasVcf](#page-52-1)
- createTargetWeights: [createNormalDatabase](#page-19-1)
- filterTargets: [filterIntervals](#page-20-1)
- findBestNormal: [calculateTangentNormal](#page-9-1)
- getDiploid: no replacement
- plotBestNormal: no replacement
- readCoverageGatk: [readCoverageFile](#page-37-1)

PureCN-deprecated *Deprecated functions in package 'PureCN'*

# Description

These functions are provided for compatibility with older versions of 'PureCN' only, and will be defunct at the next release.

### Details

The following functions are deprecated and will be made defunct; use the replacement indicated below:

• calculateIntervalWeights: [createNormalDatabase](#page-19-1)

<span id="page-37-0"></span>purecn.DNAcopy.bdry *DNAcopy boundary data*

# Description

This provides the output of the DNAcopy::getbdry call using [segmentationCBS](#page-46-1) default parameters.

# Usage

data(purecn.DNAcopy.bdry)

# Value

Output of the DNAcopy::getbdry call.

purecn.example.output *Example output*

### Description

This provides the output of the [runAbsoluteCN](#page-41-1) call used in the vignette and examples.

# Usage

data(purecn.example.output)

### Value

Output of the [runAbsoluteCN](#page-41-1) call used in the vignette.

<span id="page-37-1"></span>readCoverageFile *Read coverage file*

# Description

Read coverage file produced by external tools like The Genome Analysis Toolkit or by calculateBamCoverageByInterv

# Usage

```
readCoverageFile(file, format, zero = NULL, read.length = 100)
```
# <span id="page-38-0"></span>readCurationFile 39

# Arguments

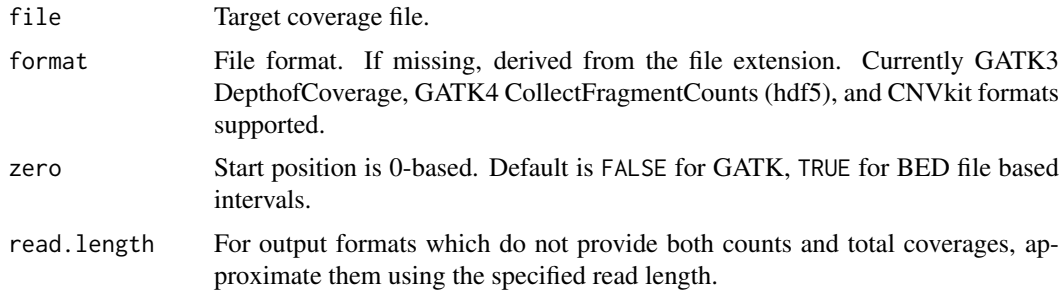

# Value

A data.frame with the parsed coverage information.

# Author(s)

Markus Riester

# See Also

[calculateBamCoverageByInterval](#page-4-1)

# Examples

```
tumor.coverage.file <- system.file("extdata", "example_tumor.txt",
   package="PureCN")
coverage <- readCoverageFile(tumor.coverage.file)
```
readCurationFile *Read curation file*

# Description

Function that can be used to read the curated output of the [runAbsoluteCN](#page-41-1) function.

# Usage

```
readCurationFile(file.rds, file.curation = gsub(".rds$", ".csv",
 file.rds), remove.failed = FALSE, report.best.only = FALSE,
 min.ploidy = NULL, max.ploidy = NULL)
```
### Arguments

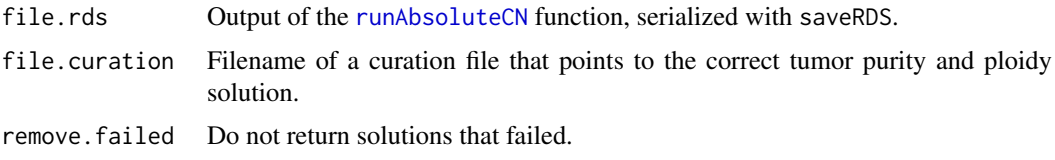

<span id="page-39-0"></span>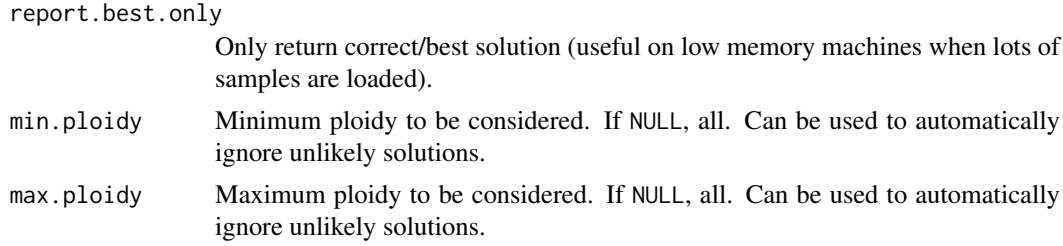

# Value

The return value of the corresponding [runAbsoluteCN](#page-41-1) call, but with the results array manipulated according the curation CSV file and arguments of this function.

### Author(s)

Markus Riester

### See Also

[runAbsoluteCN](#page-41-1) [createCurationFile](#page-18-1)

# Examples

```
data(purecn.example.output)
file.rds <- "Sample1_PureCN.rds"
createCurationFile(file.rds)
# User can change the maximum likelihood solution manually in the generated
# CSV file. The correct solution is then loaded with readCurationFile.
purecn.curated.example.output <-readCurationFile(file.rds)
```
readLogRatioFile *Read file containing interval-level log2 tumor/normal ratios*

#### Description

Read log2 ratio file produced by external tools like The Genome Analysis Toolkit version 4.

### Usage

```
readLogRatioFile(file, format, zero = NULL)
```
# Arguments

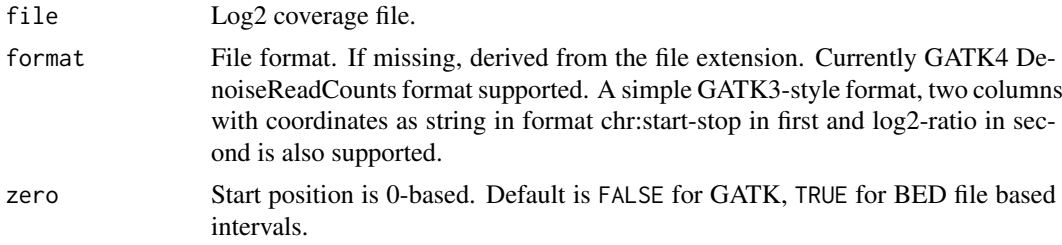

```
readSegmentationFile 41
```
# Value

A GRange with the log2 ratio.

# Author(s)

Markus Riester

# Examples

```
logratio.file <- system.file("extdata", "example_gatk4_denoised_cr.tsv.gz",
   package = "PureCN")
logratio <- readLogRatioFile(logratio.file)
```
readSegmentationFile *Read file containing segmentations*

# Description

Read segmentation files produced by DNAcopy, CNVkit or GATK4.

# Usage

```
readSegmentationFile(seg.file, sampleid, model.homozygous = FALSE,
 format, zero = FALSE, verbose = TRUE)
```
### Arguments

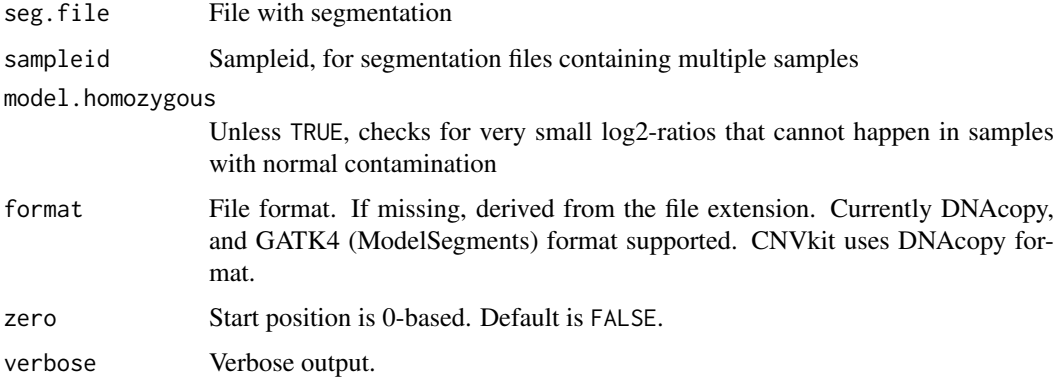

# Value

A data.frame.

# Author(s)

Markus Riester

### Examples

```
seg.file <- system.file("extdata", "example_seg.txt",
   package = "PureCN")
seg <- readSegmentationFile(seg.file, "Sample1")
```
<span id="page-41-1"></span>

runAbsoluteCN *Run PureCN implementation of ABSOLUTE*

### Description

This function takes as input tumor and normal control coverage data and a VCF containing allelic fractions of germline variants and somatic mutations. Normal control does not need to be from the same patient. In case VCF does not contain somatic status, it should contain dbSNP and optionally COSMIC annotation. Returns purity and ploidy combinations, sorted by likelihood score. Provides copy number and LOH data, by both gene and genomic region.

#### Usage

```
runAbsoluteCN(normal.coverage.file = NULL, tumor.coverage.file = NULL,
 log.ratio = NULL, seg.file = NULL, seg.file.sdev = 0.4,
 vcf.file = NULL, normalDB = NULL, genome, centromeres = NULL,
  sex = c("?", "F", "M", "diploid"), fun.filterVcf = filterVcfMuTect,
 args.filterVcf = list(), fun.setPriorVcf = setPriorVcf,
 args.setPriorVcf = list(), fun.setMappingBiasVcf = setMappingBiasVcf,
 args.setMappingBiasVcf = list(),
  fun.filterIntervals = filterIntervals, args.filterIntervals = list(),
  fun.segmentation = segmentationCBS, args.segmentation = list(),
  fun.focal = findFocal, args.focal = list(), sampleid = NULL,
 min.ploidy = 1, max.ploidy = 6, test.num.copy = 0:7,
 test.purity = seq(0.15, 0.95, by = 0.01), prior.purity = NULL,
 prior.K = 0.999, prior.contamination = 0.01,
 max.candidate.solutions = 20, candidates = NULL, min.coverage = 15,
 max.coverage.vcf = 300, max.non.clonal = 0.2,max.homozygous.loss = c(0.05, 1e+07), non.clonal.M = 1/3,
 max.mapping.bias = 0.8, max.pon = 3, iterations = 30,
 min.variants.segment = 5, log.ratio.calibration = 0.1,
 smooth.log.ratio = TRUE, model.homozygous = FALSE, error = 0.001,
 interval.file = NULL, max.dropout = c(0.95, 1.1),min.logr.sdev = 0.15, max.logr.sdev = 0.6, max.segments = 300,
 min.gof = 0.8, plot.cnv = TRUE, cosmic.vcf.file = NULL,
 DB.info.flag = "DB", POPAF.info.field = "POP_AF",
 min.pop.af = 0.001, model = c("beta", "betabin"),post.optimize = FALSE, speedup.heuristics = 2, BPPARAM = NULL,
 log.file = NULL, verbose = TRUE)
```
#### Arguments

normal.coverage.file

Coverage file of normal control (optional if log.ratio is provided - then it will be only used to filter low coverage exons). Should be already GC-normalized

<span id="page-41-0"></span>

with [correctCoverageBias](#page-17-1). Needs to be either a file name or data read with the [readCoverageFile](#page-37-1) function.

<span id="page-42-0"></span>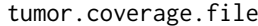

Coverage file of tumor. If NULL, requires seg.file and an interval file via interval.file. Should be already GC-normalized with [correctCoverageBias](#page-17-1). Needs to be either a file name or data read with the [readCoverageFile](#page-37-1) function.

- log.ratio Copy number log-ratios for all exons in the coverage files. If NULL, calculated based on coverage files.
- seg.file Segmented data. Optional, to support matched SNP6 data or third-pary segmentation tools. If NULL, use coverage files or log.ratio to segment the data.
- seg.file.sdev If seg.file provided, the log-ratio standard deviation, used to model likelihood of sub-clonal copy number events.
- vcf.file VCF file. Optional, but typically needed to select between local optima of similar likelihood. Can also be a CollapsedVCF, read with the readVcf function. Requires a DB info flag for dbSNP membership. The default fun. setPriorVcf function will also look for a Cosmic.CNT slot (see cosmic.vcf.file), containing the hits in the COSMIC database. Again, do not expect very useful results without a VCF file.
- normalDB Normal database, created with [createNormalDatabase](#page-19-1). If provided, used to calculate gene-level p-values (requires Gene column in interval.file) and to filter targets with low coverage in the pool of normal samples.

genome Genome version, for example hg19. See readVcf.

- centromeres A GRanges object with centromere positions. If NULL, use pre-stored positions for genome versions hg18, hg19 and hg38.
- sex Sex of sample. If ?, detect using [getSexFromCoverage](#page-27-1) function and default parameters. Default parameters might not work well with every assay and might need to be tuned. If set to diploid, then PureCN will assume all chromosomes are diploid and will not try to detect sex.
- fun.filterVcf Function for filtering variants. Expected output is a list with elements vcf (CollapsedVCF), flag (logical(1)) and flag\_comment (character(1)). The flags will be added to the output data and can be used to warn users, for example when samples look too noisy. Default filter will remove variants flagged by MuTect, but will keep germline variants. If ran in matched normal mode, it will by default use somatic status of variants and filter non-somatic calls with allelic fraction significantly different from 0.5 in normal. Defaults to [filterVcfMuTect](#page-24-1), which in turn also calls [filterVcfBasic](#page-22-1).
- args.filterVcf Arguments for variant filtering function. Arguments vcf, tumor.id.in.vcf, min.coverage, model.homozygous and error are required in the filter function and are automatically set.

fun.setPriorVcf

Function to set prior for somatic status for each variant in the VCF. Defaults to [setPriorVcf](#page-53-1).

#### args.setPriorVcf

Arguments for somatic prior function.

fun.setMappingBiasVcf

Function to set mapping bias for each variant in the VCF. Defaults to [setMappingBiasVcf](#page-52-1).

args.setMappingBiasVcf

Arguments for mapping bias function.

<span id="page-43-0"></span>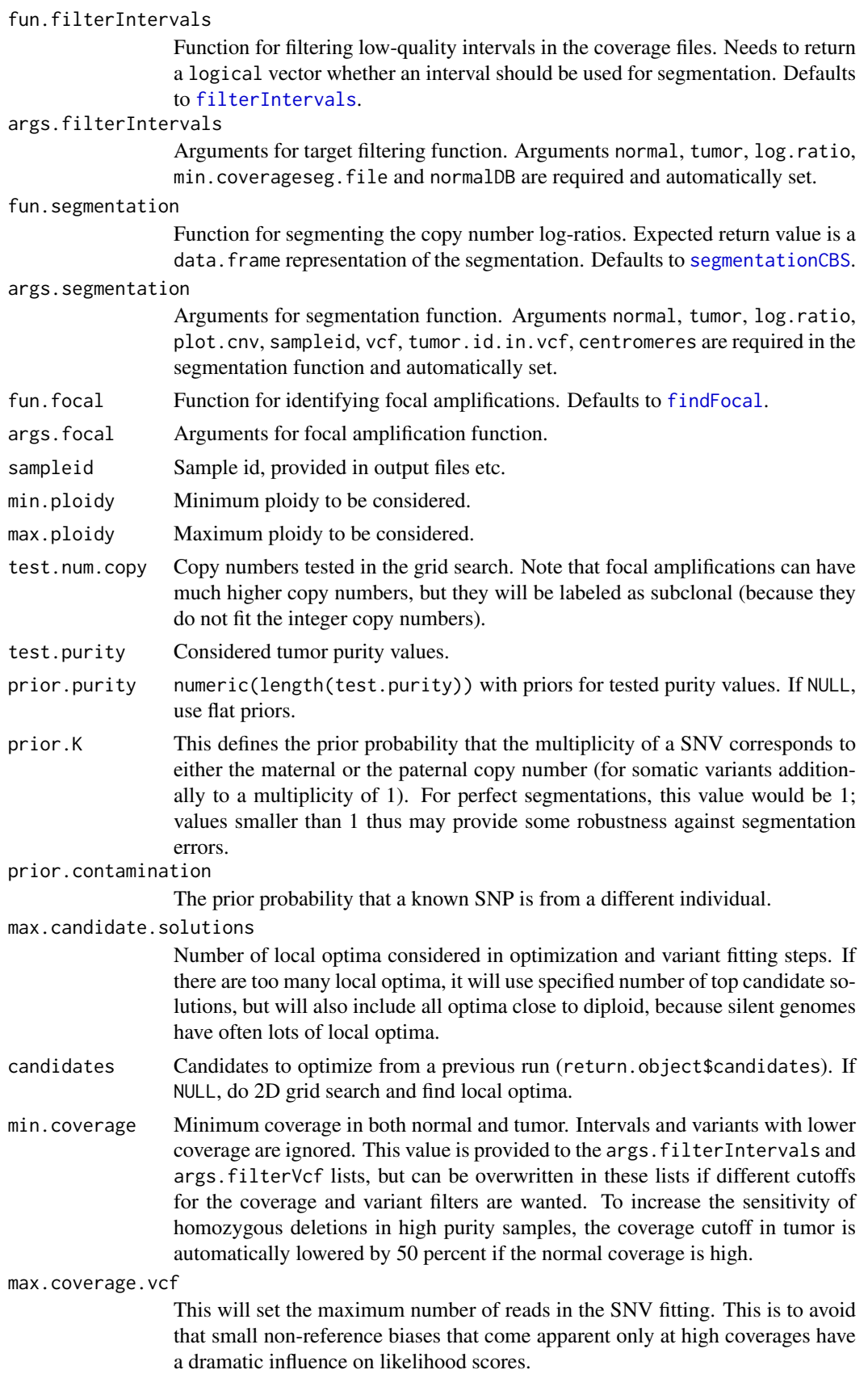

<span id="page-44-0"></span>max.non.clonal Maximum genomic fraction assigned to a subclonal copy number state.

max.homozygous.loss

double(2) with maximum chromosome fraction assigned to homozygous loss and maximum size of a homozygous loss segment.

non.clonal.M Average expected cellular fraction of sub-clonal somatic mutations. This is to calculate expected allelic fractions of a single sub-clonal bin for variants. For all somatic variants, more accurate cellular fractions are calculated.

max.mapping.bias

Exclude variants with high mapping bias from the likelihood score calculation. Note that bias is reported on an inverse scale; a variant with mapping bias of 1 has no bias.

- max.pon Exclude variants found more than max.pon times in pool of normals and not in dbSNP. Requires mapping.bias.file in [setMappingBiasVcf](#page-52-1). Should be set to a value high enough to be much more likely an artifact and not a true germline variant not present in dbSNP.
- iterations Maximum number of iterations in the Simulated Annealing copy number fit optimization. Note that this an integer optimization problem that should converge quickly. Allowed range is 10 to 250.
- min.variants.segment

Flag segments with fewer variants. The minor copy number estimation is not reliable with insufficient variants.

log.ratio.calibration

Re-calibrate log-ratios in the window purity\*log.ratio.calibration.

smooth.log.ratio

Smooth log.ratio using the DNAcopy package.

model.homozygous

Homozygous germline SNPs are uninformative and by default removed. In 100 percent pure samples such as cell lines, however, heterozygous germline SNPs appear homozygous in case of LOH. Setting this parameter to TRUE will keep homozygous SNPs and include a homozygous SNP state in the likelihood model. Not necessary when matched normal samples are available.

- error Estimated sequencing error rate. Used to calculate minimum number of supporting reads for variants using [calculatePowerDetectSomatic](#page-8-1). Also used to calculate the probability of homozygous SNP allelic fractions (assuming reference reads are sequencing errors).
- interval. file A mapping file that assigns GC content and gene symbols to each exon in the coverage files. Used for generating gene-level calls. First column in format CHR:START-END. Second column GC content (0 to 1). Third column gene symbol. This file is generated with the [preprocessIntervals](#page-32-1) function.
- max.dropout Measures GC bias as ratio of coverage in AT-rich (GC  $< 0.5$ ) versus GC-rich on-target regions ( $GC \ge 0.5$ ). High drop-out might indicate that data was not GC-normalized or that the sample quality might be insufficient. Requires interval.file.
- min.logr.sdev Minimum log-ratio standard deviation used in the model. Useful to make fitting more robust to outliers in very clean data.
- max.logr.sdev Flag noisy samples with segment log-ratio standard deviation larger than this. Assay specific and needs to be calibrated.
- max.segments Flag noisy samples with a large number of segments. Assay specific and needs to be calibrated.

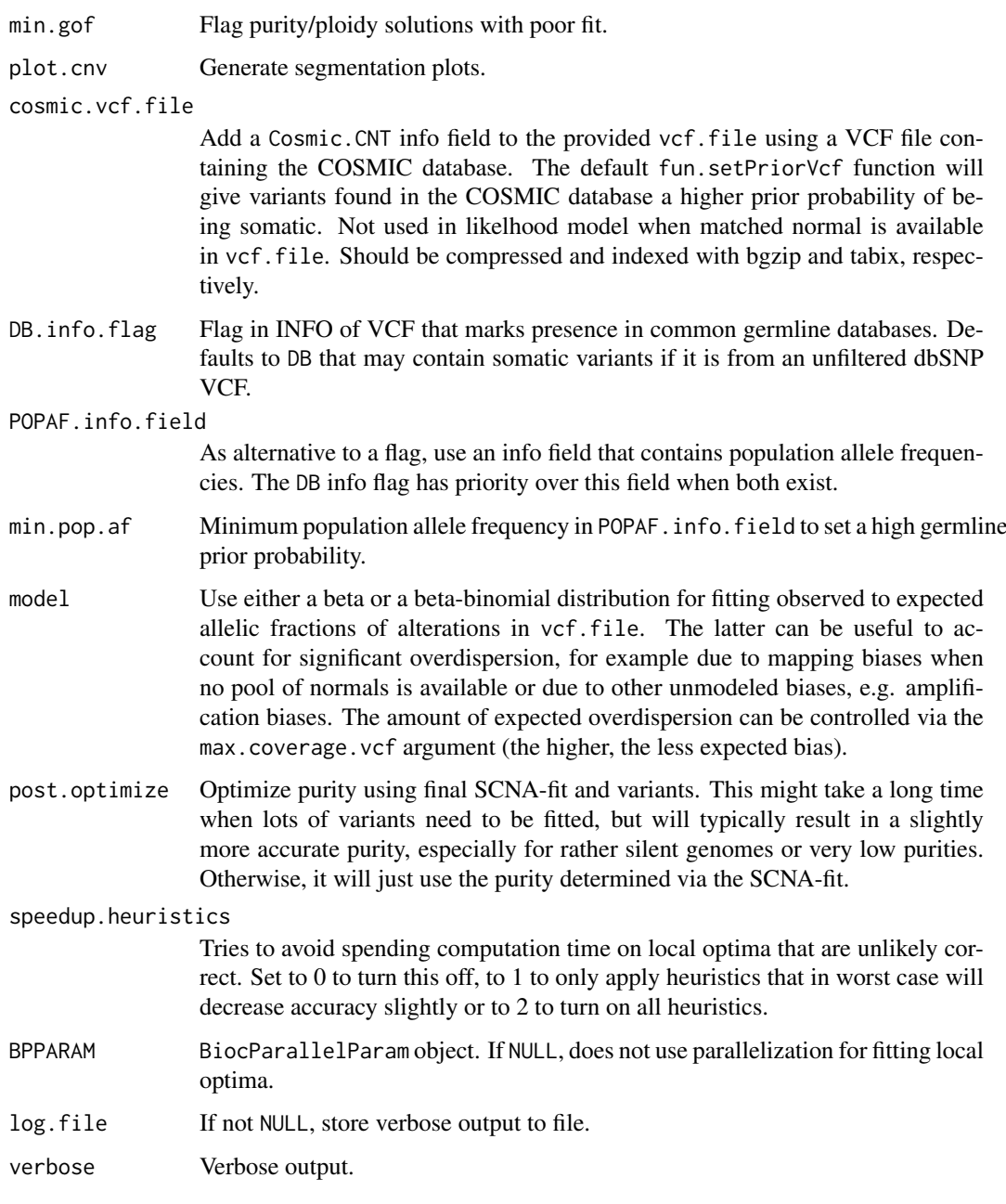

# Value

A list with elements

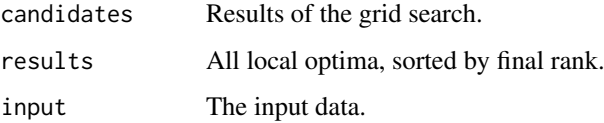

# Author(s)

Markus Riester

#### <span id="page-46-0"></span>segmentationCBS 47

#### References

Riester et al. (2016). PureCN: Copy number calling and SNV classification using targeted short read sequencing. Source Code for Biology and Medicine, 11, pp. 13.

Carter et al. (2012), Absolute quantification of somatic DNA alterations in human cancer. Nature Biotechnology.

# See Also

[correctCoverageBias](#page-17-1) [segmentationCBS](#page-46-1) [calculatePowerDetectSomatic](#page-8-1)

### Examples

```
normal.coverage.file <- system.file('extdata', 'example_normal_tiny.txt',
    package='PureCN')
tumor.coverage.file <- system.file('extdata', 'example_tumor_tiny.txt',
    package='PureCN')
vcf.file <- system.file('extdata', 'example.vcf.gz',
    package='PureCN')
interval.file <- system.file('extdata', 'example_intervals_tiny.txt',
    package='PureCN')
# The max.candidate.solutions, max.ploidy and test.purity parameters are set to
# non-default values to speed-up this example. This is not a good idea for real
# samples.
ret <-runAbsoluteCN(normal.coverage.file=normal.coverage.file,
    tumor.coverage.file=tumor.coverage.file, genome='hg19', vcf.file=vcf.file,
    sampleid='Sample1', interval.file=interval.file,
    max.ploidy=4, test.purity=seq(0.3,0.7,by=0.05), max.candidate.solutions=1)
# If a high-quality segmentation was obtained with third-party tools:
seg.file <- system.file('extdata', 'example_seg.txt',
    package = 'PureCN')
# By default, PureCN will re-segment the data, for example to identify
# regions of copy number neutral LOH. If this is not wanted, we can provide
# a minimal segmentation function which just returns the provided one:
funSeg <- function(seg, ...) return(seg)
res <- runAbsoluteCN(seg.file=seg.file, fun.segmentation=funSeg, max.ploidy = 4,
    test.purity = seq(0.3, 0.7, by = 0.05), max.candidate.solutions=1,
    genome='hg19', interval.file=interval.file)
```
<span id="page-46-1"></span>segmentationCBS *CBS segmentation*

#### Description

The default segmentation function. This function is called via the fun. segmentation argument of [runAbsoluteCN](#page-41-1). The arguments are passed via args.segmentation.

# Usage

```
segmentationCBS(normal, tumor, log.ratio, seg, plot.cnv, sampleid,
 interval.weight.file = NULL, weight.flag.pvalue = 0.01,
 alpha = 0.005, undo.SD = NULL, vcf = NULL, tumor.id.in.vcf = 1,
 normal.id.in.vcf = NULL, max.segments = NULL,
 prune.hclust.h = NULL, prune.hclust.method = "ward.D",
 chr.hash = NULL, centromeres = NULL)
```
# Arguments

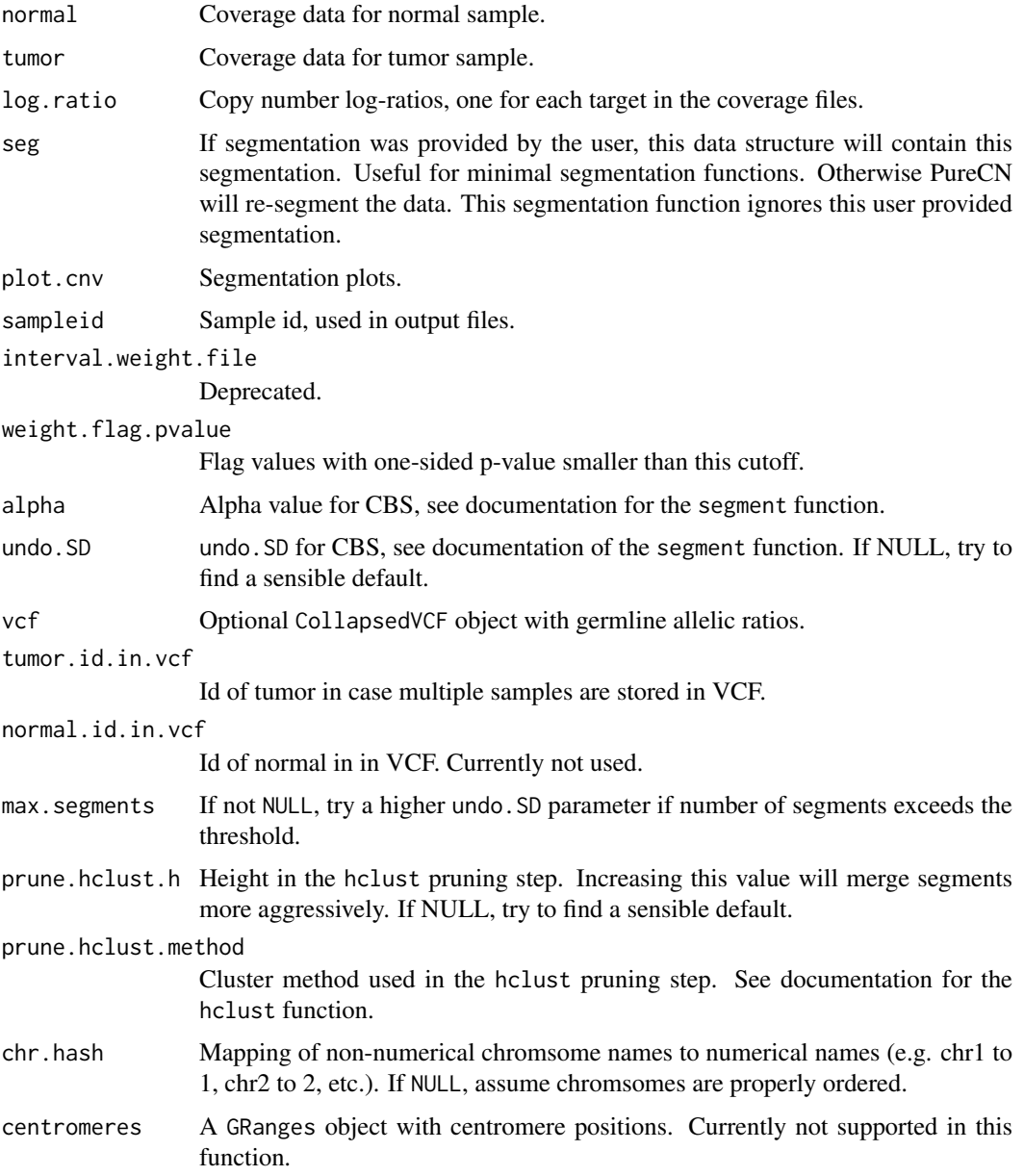

# Value

data.frame containing the segmentation.

#### <span id="page-48-0"></span>Author(s)

Markus Riester

#### References

Olshen, A. B., Venkatraman, E. S., Lucito, R., Wigler, M. (2004). Circular binary segmentation for the analysis of array-based DNA copy number data. Biostatistics 5: 557-572.

Venkatraman, E. S., Olshen, A. B. (2007). A faster circular binary segmentation algorithm for the analysis of array CGH data. Bioinformatics 23: 657-63.

#### See Also

[runAbsoluteCN](#page-41-1)

#### Examples

```
normal.coverage.file <- system.file("extdata", "example_normal_tiny.txt",
    package="PureCN")
tumor.coverage.file <- system.file("extdata", "example_tumor_tiny.txt",
    package="PureCN")
vcf.file <- system.file("extdata", "example.vcf.gz",
    package="PureCN")
interval.file <- system.file("extdata", "example_intervals_tiny.txt",
    package="PureCN")
# The max.candidate.solutions, max.ploidy and test.purity parameters are set to
# non-default values to speed-up this example. This is not a good idea for real
# samples.
ret <-runAbsoluteCN(normal.coverage.file=normal.coverage.file,
    tumor.coverage.file=tumor.coverage.file, vcf.file=vcf.file, genome="hg19",
    sampleid="Sample1", interval.file=interval.file,
```
max.candidate.solutions=1, max.ploidy=4, test.purity=seq(0.3,0.7,by=0.05),

```
fun.segmentation=segmentationCBS, args.segmentation=list(alpha=0.001))
```
segmentationHclust *Minimal segmentation function*

#### Description

A minimal segmentation function useful when segmentation was performed by third-pary tools. When a CollapsedVCF with germline SNPs is provided, it will cluster segments using hclust. Otherwise it will use the segmentation as provided. This function is called via the fun. segmentation argument of [runAbsoluteCN](#page-41-1). The arguments are passed via args. segmentation.

# Usage

```
segmentationHclust(seg, vcf = NULL, tumor.id.in.vcf = 1,
 normal.id.in.vcf = NULL, prune.hclust.h = NULL,
 prune.hclust.method = "ward.D", chr.hash = NULL, ...)
```
# Arguments

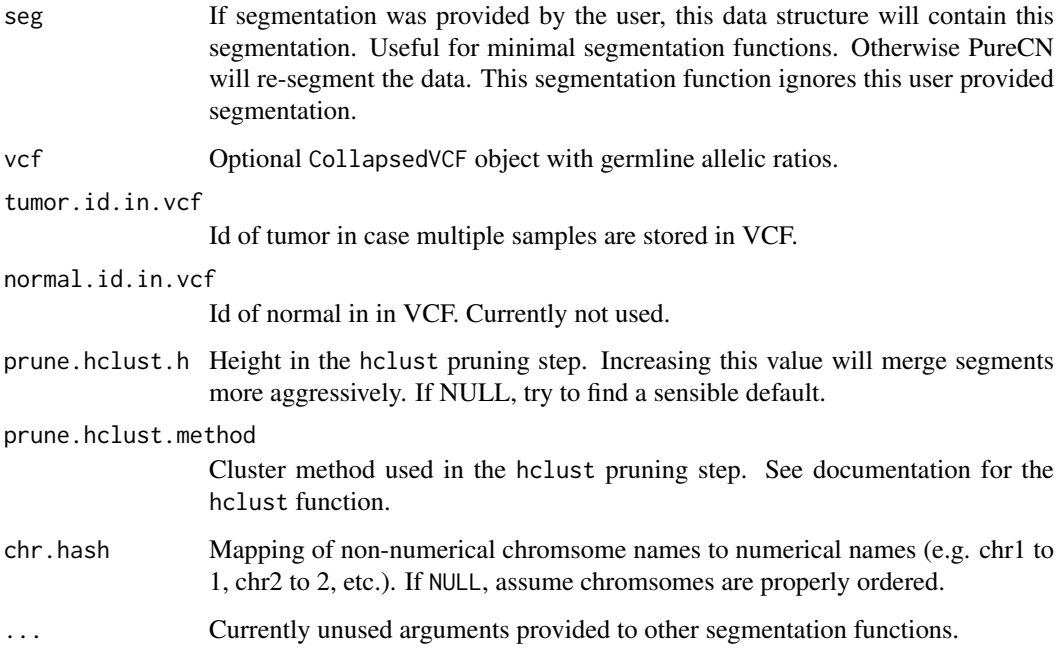

# Value

data. frame containing the segmentation.

### Author(s)

Markus Riester

### See Also

[runAbsoluteCN](#page-41-1)

```
vcf.file <- system.file("extdata", "example.vcf.gz",
    package="PureCN")
interval.file <- system.file("extdata", "example_intervals_tiny.txt",
    package="PureCN")
seg.file <- system.file('extdata', 'example_seg.txt',
    package = 'PureCN')
res <- runAbsoluteCN(seg.file=seg.file, fun.segmentation=segmentationHclust,
    max.ploidy = 4, vcf.file=vcf.file,
    test.purity = seq(0.3, 0.7, by = 0.05), max.candidate.solutions=1,
    genome='hg19', interval.file=interval.file)
```
<span id="page-50-0"></span>segmentationPSCBS *PSCBS segmentation*

### Description

Alternative segmentation function using the PSCBS package. This function is called via the fun. segmentation argument of [runAbsoluteCN](#page-41-1). The arguments are passed via args. segmentation.

# Usage

```
segmentationPSCBS(normal, tumor, log.ratio, seg, plot.cnv, sampleid,
  interval.weight.file = NULL, weight.flag.pvalue = 0.01,
 alpha = 0.005, undo.SD = NULL, flavor = "tcn&dh", tauA = 0.03,
 vcf = NULL, tumor.id.in.vcf = 1, normal.id.in.vcf = NULL,
 max.segments = NULL, prune.hclust.h = NULL,
 prune.hclust.method = "ward.D", chr.hash = NULL,
 centromeres = NULL, ...)
```
# Arguments

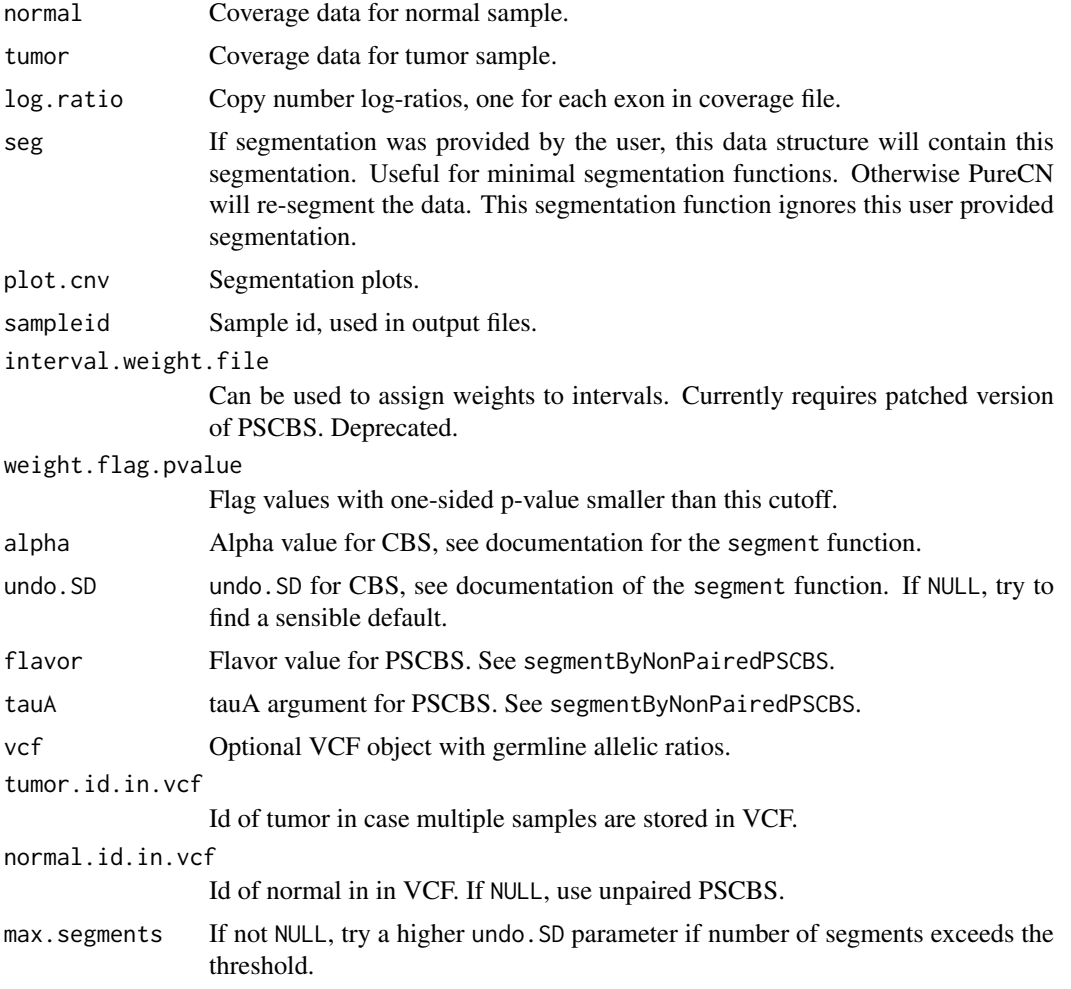

<span id="page-51-0"></span>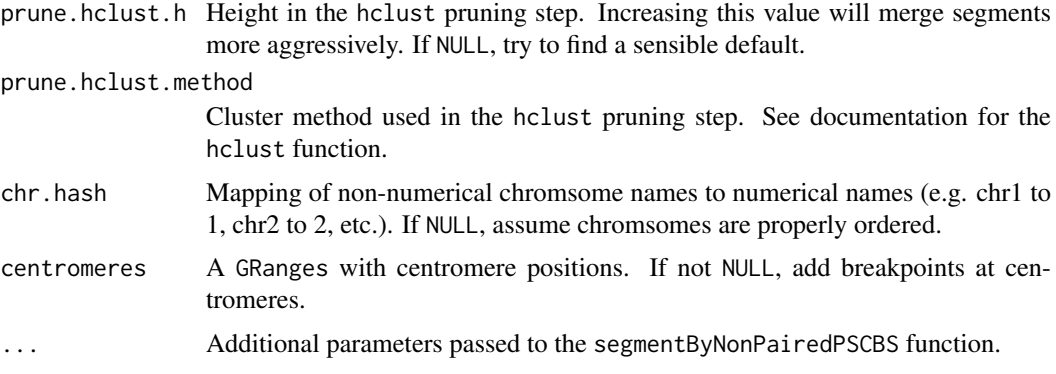

### Value

data.frame containing the segmentation.

#### Author(s)

Markus Riester

#### References

Olshen, A. B., Venkatraman, E. S., Lucito, R., Wigler, M. (2004). Circular binary segmentation for the analysis of array-based DNA copy number data. Biostatistics 5: 557-572.

Venkatraman, E. S., Olshen, A. B. (2007). A faster circular binary segmentation algorithm for the analysis of array CGH data. Bioinformatics 23: 657-63.

Olshen et al. (2011). Parent-specific copy number in paired tumor-normal studies using circular binary segmentation. Bioinformatics.

#### See Also

### [runAbsoluteCN](#page-41-1)

```
normal.coverage.file <- system.file("extdata", "example_normal_tiny.txt",
    package="PureCN")
tumor.coverage.file <- system.file("extdata", "example_tumor_tiny.txt",
    package="PureCN")
vcf.file <- system.file("extdata", "example.vcf.gz",
    package="PureCN")
# The max.candidate.solutions, max.ploidy and test.purity parameters are set to
# non-default values to speed-up this example. This is not a good idea for real
# samples.
```

```
ret <-runAbsoluteCN(normal.coverage.file=normal.coverage.file,
    tumor.coverage.file=tumor.coverage.file, vcf.file=vcf.file,
    sampleid="Sample1", genome="hg19",
    fun.segmentation=segmentationPSCBS, max.ploidy=4,
    test.purity=seq(0.3,0.7,by=0.05), max.candidate.solutions=1)
```
<span id="page-52-1"></span><span id="page-52-0"></span>setMappingBiasVcf *Set Mapping Bias VCF*

# Description

Function to set mapping bias for each variant in the provided CollapsedVCF object. By default, it returns the same value for all variants, but a mapping bias file can be provided for position-specific mapping bias calculation.

# Usage

```
setMappingBiasVcf(vcf, tumor.id.in.vcf = NULL,
 mapping.bias.file = NULL, normal.panel.vcf.file = NULL,
 min.normals = 2, smooth = TRUE, smooth.n = 5)
```
# Arguments

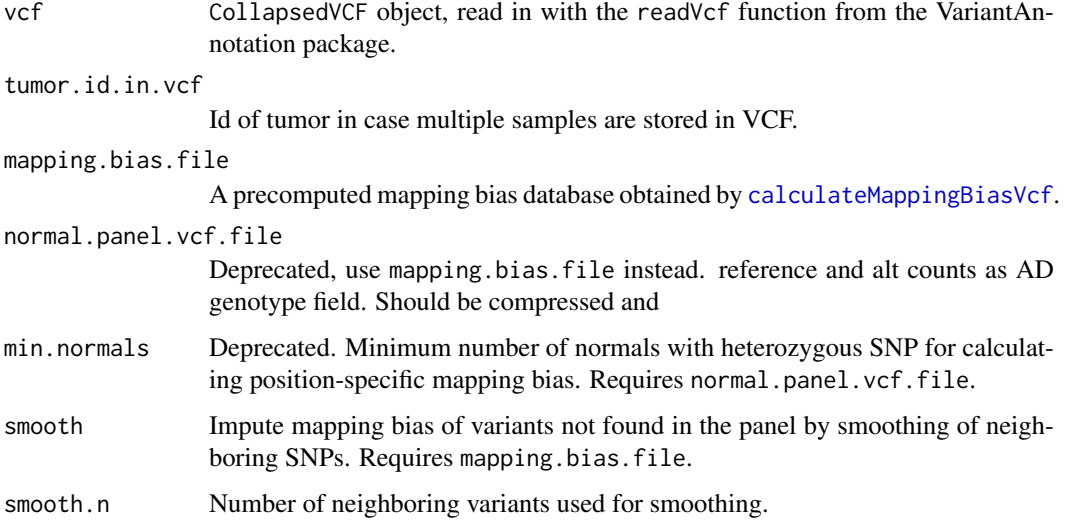

# Value

A data.frame with elements

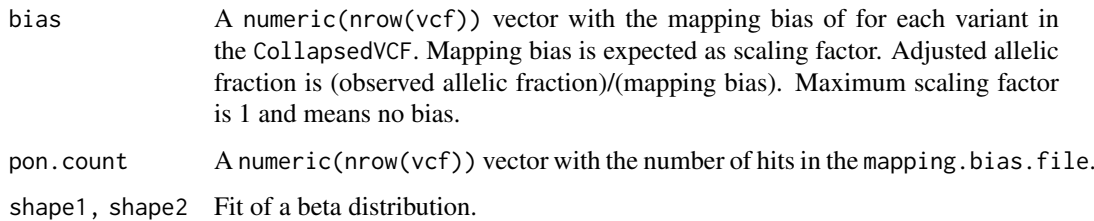

# Author(s)

Markus Riester

# Examples

```
# This function is typically only called by runAbsoluteCN via
# fun.setMappingBiasVcf and args.setMappingBiasVcf.
vcf.file <- system.file("extdata", "example.vcf.gz", package="PureCN")
vcf <- readVcf(vcf.file, "hg19")
vcf.bias <- setMappingBiasVcf(vcf)
```
### <span id="page-53-1"></span>setPriorVcf *Set Somatic Prior VCF*

# Description

Function to set prior for somatic mutation status for each variant in the provided CollapsedVCF object.

# Usage

setPriorVcf(vcf, prior.somatic = c(0.5, 5e-04, 0.999, 1e-04, 0.995, 0.5), tumor.id.in.vcf = NULL, min.cosmic.cnt =  $6$ , DB.info.flag = "DB")

# Arguments

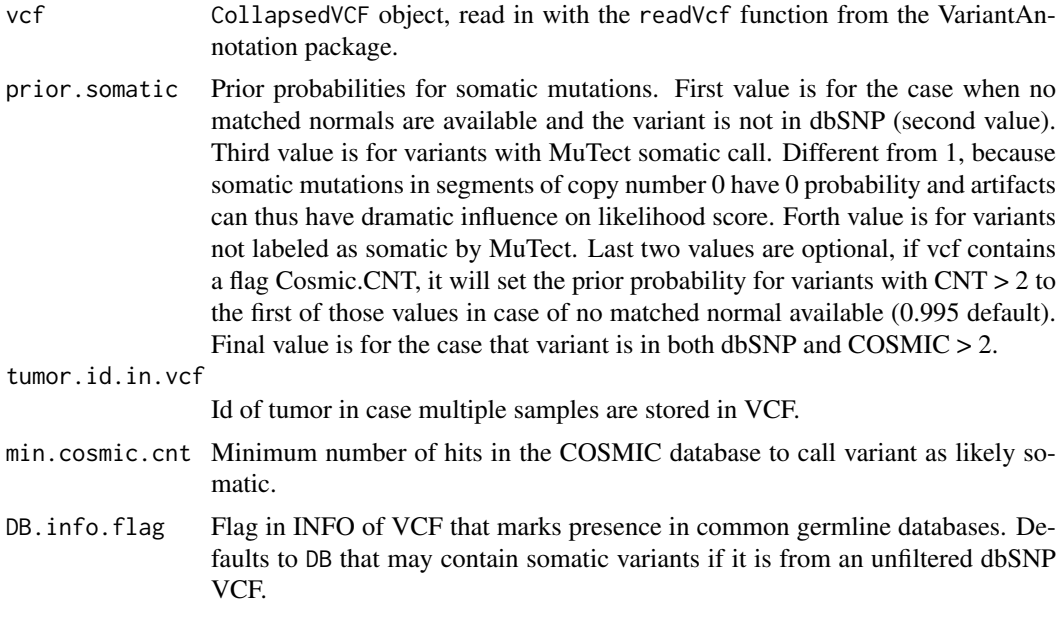

# Value

A numeric(nrow(vcf)) vector with the prior probability of somatic status for each variant in the CollapsedVCF.

# Author(s)

Markus Riester

<span id="page-53-0"></span>

# setPriorVcf 55

```
# This function is typically only called by runAbsoluteCN via the
# fun.setPriorVcf and args.setPriorVcf comments.
vcf.file <- system.file("extdata", "example.vcf.gz", package="PureCN")
vcf <- readVcf(vcf.file, "hg19")
vcf.priorsomatic <- setPriorVcf(vcf)
```
# <span id="page-55-0"></span>Index

∗Topic datasets centromeres, [17](#page-16-0) purecn.DNAcopy.bdry, [38](#page-37-0) purecn.example.output, [38](#page-37-0) annotateTargets, [3](#page-2-0) bootstrapResults, [4](#page-3-0) calculateBamCoverageByInterval, [5,](#page-4-0) *[38,](#page-37-0) [39](#page-38-0)* calculateGCContentByInterval, [6](#page-5-0) calculateIntervalWeights, [6,](#page-5-0) *[21](#page-20-0)* calculateLogRatio, [7](#page-6-0) calculateMappingBiasVcf, [8,](#page-7-0) *[53](#page-52-0)* calculatePowerDetectSomatic, [9,](#page-8-0) *[24](#page-23-0)*, *[45](#page-44-0)*, *[47](#page-46-0)* calculateTangentNormal, [10,](#page-9-0) *[20](#page-19-0)*, *[37](#page-36-0)* callAlterations, [11,](#page-10-0) *[12–](#page-11-0)[14](#page-13-0)* callAlterationsFromSegmentation, [12](#page-11-0) callAmplificationsInLowPurity, [13](#page-12-0) callCIN, [14](#page-13-0) callLOH, [15](#page-14-0) callMutationBurden, [16](#page-15-0) centromeres, [17](#page-16-0) correctCoverageBias, *[5](#page-4-0)*, [18,](#page-17-0) *[43](#page-42-0)*, *[47](#page-46-0)* createCurationFile, [19,](#page-18-0) *[40](#page-39-0)* createNormalDatabase, *[6](#page-5-0)*, *[10,](#page-9-0) [11](#page-10-0)*, *[13](#page-12-0)*, [20,](#page-19-0) *[22](#page-21-0)*, *[35](#page-34-0)*, *[37](#page-36-0)*, *[43](#page-42-0)* createTargetWeights, [21](#page-20-0) filterIntervals, [21,](#page-20-0) *[23](#page-22-0)*, *[37](#page-36-0)*, *[44](#page-43-0)*

filterTargets, [23](#page-22-0) filterVcfBasic, [23,](#page-22-0) *[25,](#page-24-0) [26](#page-25-0)*, *[43](#page-42-0)* filterVcfMuTect, [25,](#page-24-0) *[43](#page-42-0)* filterVcfMuTect2, *[25](#page-24-0)*, [26](#page-25-0) findFocal, *[12](#page-11-0)*, [27,](#page-26-0) *[44](#page-43-0)*

getSexFromCoverage, *[10](#page-9-0)*, [28,](#page-27-0) *[29](#page-28-0)*, *[43](#page-42-0)* getSexFromVcf, *[28](#page-27-0)*, [29](#page-28-0)

plotAbs, [30](#page-29-0) poolCoverage, [31](#page-30-0) predictSomatic, *[16](#page-15-0)*, [32](#page-31-0) preprocessIntervals, *[5,](#page-4-0) [6](#page-5-0)*, *[12](#page-11-0)*, *[18](#page-17-0)*, [33,](#page-32-0) *[37](#page-36-0)*, *[45](#page-44-0)* processMultipleSamples, [35](#page-34-0) PureCN-defunct, [37](#page-36-0) PureCN-deprecated, [37](#page-36-0) purecn.DNAcopy.bdry, [38](#page-37-0) purecn.example.output, [38](#page-37-0)

readCoverageFile, *[5](#page-4-0)*, *[7](#page-6-0)*, *[18](#page-17-0)*, *[28](#page-27-0)*, *[32](#page-31-0)*, *[37](#page-36-0)*, [38,](#page-37-0) *[43](#page-42-0)* readCurationFile, [39](#page-38-0) readLogRatioFile, [40](#page-39-0) readSegmentationFile, [41](#page-40-0) runAbsoluteCN, *[4,](#page-3-0) [5](#page-4-0)*, *[7](#page-6-0)*, *[11](#page-10-0)[–16](#page-15-0)*, *[19](#page-18-0)*, *[21](#page-20-0)*, *[27](#page-26-0)*, *[30](#page-29-0)[–33](#page-32-0)*, *[36](#page-35-0)*, *[38](#page-37-0)[–40](#page-39-0)*, [42,](#page-41-0) *[47](#page-46-0)*, *[49](#page-48-0)[–52](#page-51-0)*

segmentationCBS, *[38](#page-37-0)*, *[44](#page-43-0)*, *[47](#page-46-0)*, [47](#page-46-0) segmentationHclust, [49](#page-48-0) segmentationPSCBS, [51](#page-50-0) setMappingBiasVcf, *[37](#page-36-0)*, *[43](#page-42-0)*, *[45](#page-44-0)*, [53](#page-52-0) setPriorVcf, *[43](#page-42-0)*, [54](#page-53-0)